## Протокол передачи навигационных данных NDTP (Navigation Data Transfer Protocol)

### Структура стека протоколов.

Участниками обмена данными являются:

- мобильный блок (МБ);

- сервер сбора данных (ССД);

- автоматизированное рабочее место диспетчера (АРМ).

Стек протоколов обмена данными между участниками системы, согласно модели OSI, является семиуровневым и представлен ниже. Все уровни реализованы стандартными средствами, для MБ - встроенным стеком GPRS модема, для ССД и АРМ - средствами  $OC$ 

Протокол передачи данных NDTP (Navigation Data Transfer Protocol), состоящий из двух уровней:

- NPL - Navigation data transfer Protocol (Low level) - протокол нижнего уровня (сеансовый).

- NPH - Navigation data transfer Protocol (High level) - протокол верхнего уровня (представления).

В общем случае сетевой, канальный и физический уровень определяются операционной системой и оборудованием.

Все данные в пакетах NPL и NPH передаются в little-endian<sup>\*</sup> формате, если не оговорено обратное. В описаниях структуры пакетов длина полей указывается в байтах, либо var для полей с переменной длиной.

Сеансовый уровень (протокол NPL).

На сеансовом уровне осуществляется шифрование и маршрутизация пакетов.

длина поле ТИП описание  $\langle$ signature $\rangle$  $\overline{2}$  $int16$ Содержит сведения о сигнатуре пакета NPL, заголов всегда принимает значение равное 0х7Е7Е ОК <data size>  $\overline{2}$ Определяет размер данных находящихся в поле пакета unsigned **NPL** <data>. Для незашифрованных и защифрованных  $int16$ пакетов <data size> всегда равно размеру NPH данных. Если данные передаются в зашифрованном виде, размер поля <data> равен длине данных выровненной по границе 8 байт (требования алгоритма Blowfish). При этом дополнительные байты в расшифрованном пакете не используются. К примеру, если длина NPH пакета равна 18, то <data\_size> = 18, а длина поля <data> равна 24.

Формат пакета NPL, протокола нижнего уровня (NPL) имеет следующий формат:

little-endian формат - формат хранения и передачи двоичных данных, при котором сначала передается младший (наименее значимый) бит (байт).

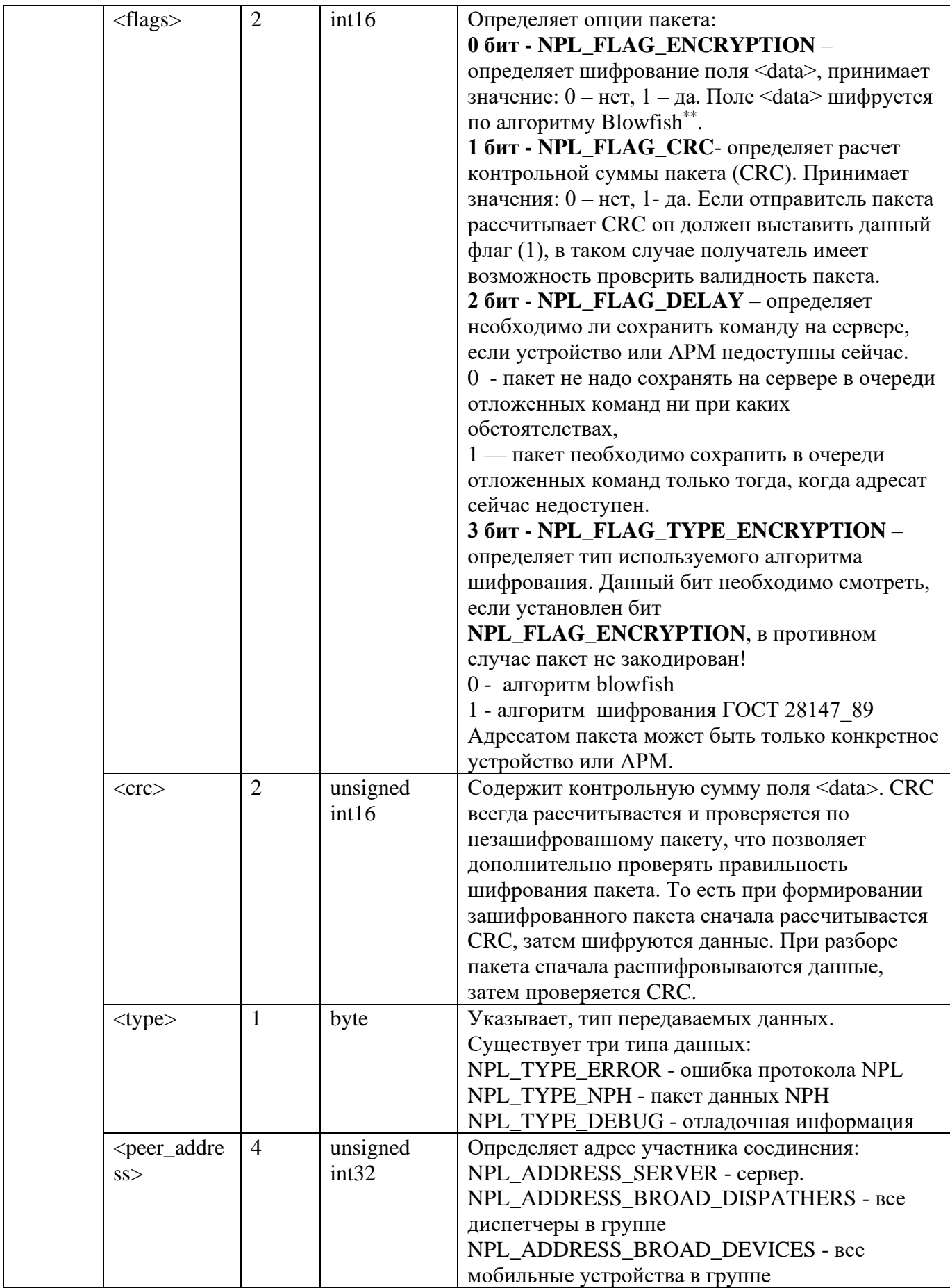

 $\ast$ 

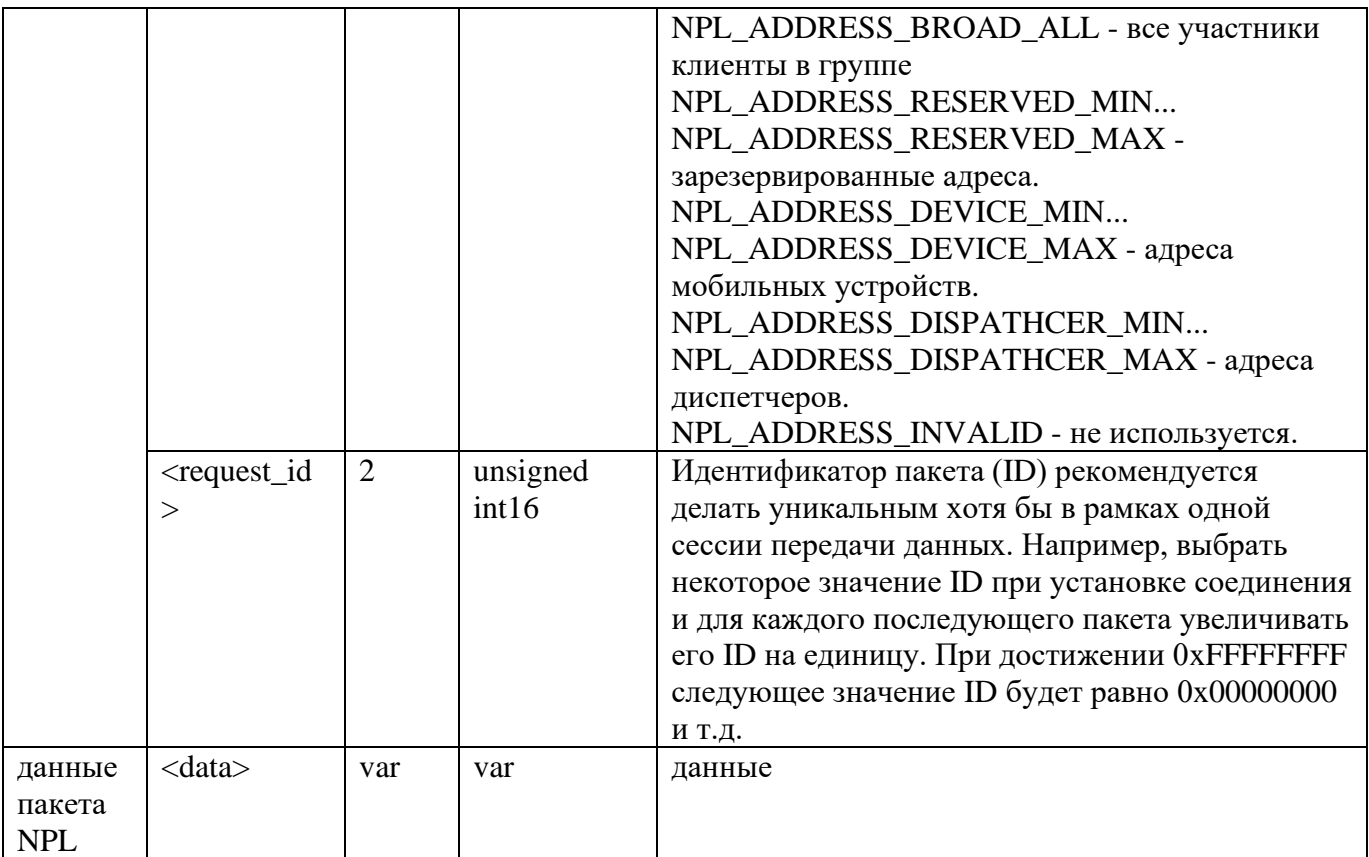

Пакеты протокола NPL однонаправленные, подтверждения не требуют. *Маршрутизация пакетов протокола NPL*

Сервер выполняет роль почтальона, при получении пакета, сервер определяет, кому предназначен пакет, согласно параметру, указанному в поле <peer\_address> пакета NPL. Сервер ретранслирует пакет указанному клиенту, указав в поле <peer\_address> адрес клиента, от которого данный пакет получен. В случае ошибки, к примеру, целевой клиент не доступен или занят, сервер уведомляет клиента, отправившего пакет.

При значении поля <peer\_address> равном нулю (0) (адрес сервера) сервер принимает пакет и сохраняет значения в своей памяти (не реализовано) обработку. Если в поле <peer\_address> принятого пакета указан адрес клиента, которому адресован пакет, сервер осуществляет прием и ретрансляцию указанному клиенту (МБ, АРМ).

Если поле <peer\_address> равно NPL\_ADDRESS\_BROAD\_DISPATHERS (все диспетчера в группе) – рассылка осуществляется всем APMam, при <peer\_address> равном NPL\_ADDRESS\_BROAD\_DEVICES (все мобильные устройства в группе) – рассылка всем мобильным блокам.

Для клиента поле <peer\_address> входящего пакета указывает адрес, от кого пришел данный пакет. В исходящем пакете указывается адрес, кому предназначен данный пакет.

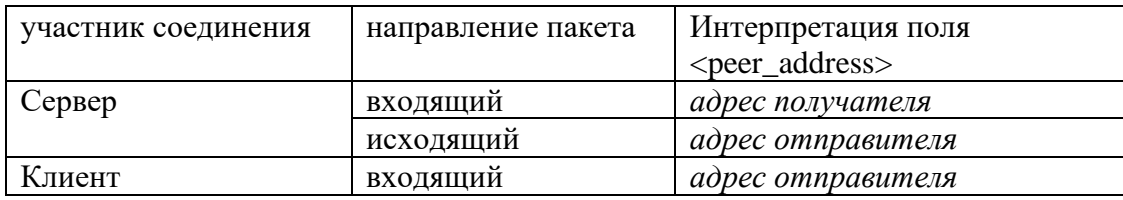

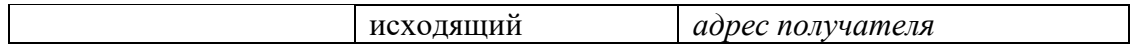

Ниже представлены примеры передачи пакетов. В круглых скобках указан адрес участника соединения, в квадратных - пакеты, > и < - направление передачи.

Передача КЛИЕНТ - СЕРВЕР: Запрос  $CLIENT(100) > [peer<sub>address</sub> = 0<sub>[data]</sub>] > SERVER(0)$ Ответ  $CLIENT(100) < [peer\_address = 0 [data]] < SERVER(0)$ Передача КЛИЕНТ - КЛИЕНТ (сервер ретранслирует пакеты заменяя в них поле <peer\_address>): Запрос  $CLIENT(100) > [peer<sub>address</sub> = 200 [data]] > SERVER(0) > [peer<sub>address</sub> = 100 [data]]$  $>$  CLIENT(200) Ответ  $CLIENT(100) < [peer\_address = 200 [data]] < SERVER(0) < [peer\_address = 100 [data]]$  $<$  CLIENT(200) Ошибка передачи КЛИЕНТ - КЛИЕНТ: Запрос  $CLIENT(100) > [peer<sub>address</sub> = 200 [data]] > SERVER(0) --1/no<sub>connection</sub>/--$ CLIENT(200)

Ответ

 $CLIENT(100) < [peer\_address = 0 [error]] < SERVER(0)$ 

Для защищенного соединения сервер выполняет перешифровку пакетов в передаче КЛИЕНТ-КЛИЕНТ.

*Проблемы:*

*"Черные ящики" работают, через одну клиентскую программу, по существующей схеме потребуется дополнительный роутинг пакетов протокола нижнего уровня.*

*Типы пакетов NPL* Пакеты NPL имеют следующие типы: NPL\_TYPE\_ERROR - ошибка протокола NPL NPL\_TYPE\_NPH - пакет данных NPH

Тип пакета: NPL\_TYPE\_ERROR

Коды о ошибке протокола NPL, передаются пакетами NPL\_TYPE\_ERROR, которые при передаче не шифруются. Поле передачи данных содержит код ошибки и имеет следующий формат:

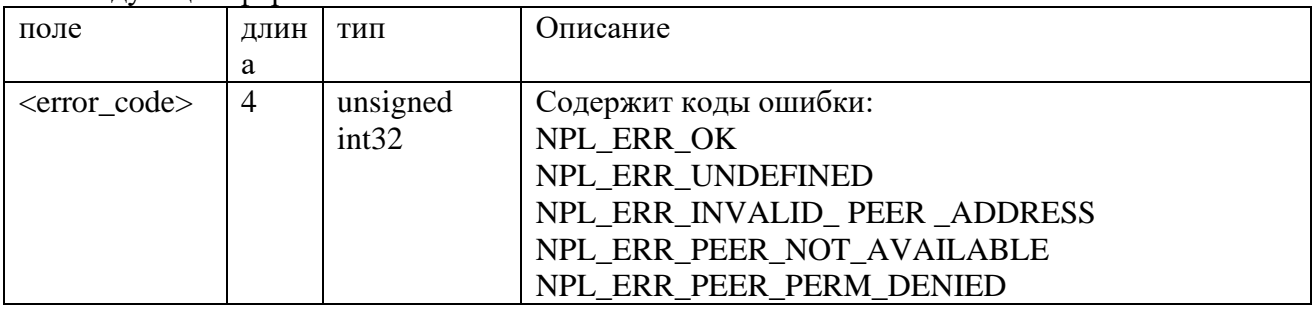

Существуют следующие ошибки протокола NPL:

Общие ошибки:

NPL\_ERR\_OK - запрос выполнен успешно

NPL\_ERR\_UNDEFINED - код для ошибок не имеющих описания

Ошибки маршрутизации пакетов:

NPL\_ERR\_INVALID\_ PEER \_ADDRESS - недопустимый адрес участника соединения

NPL\_ERR\_PEER\_NOT\_AVAILABLE - участника соединения недоступен

NPL\_ERR\_PEER\_PERM\_DENIED - доступ запрещен

Все типы ошибок перечислены в файле ndtp.h.

Тип пакета: NPL\_TYPE\_NPH

Тип пакета NPL\_TYPE\_NPH - пакет NPH, передается на уровне представления (протокол NPH).

Уровень представления (протокол NPH).

Каждый участник соединения(МБ, АРМ) обладает набором функций (услуг) которые он может предоставить другим участникам соединения, все функции логически разделены на группы - **типы обслуживания**. Таким образом, набор **типов обслуживания**, которые поддерживает определенный участник соединения, определяет интерфейс его взаимодействия с другими участниками соединения.

Для каждого типа обслуживания определены свои типы пакетов и логика работы. Некоторые типы пакетов могут использоваться в нескольких типах обслуживания (например: пакет NPH\_RESAULT – пакет подтверждения, отсылается на запрос, не требующий получения данных). Участник соединения может не поддерживать некоторые пакеты в определенном типе обслуживания.

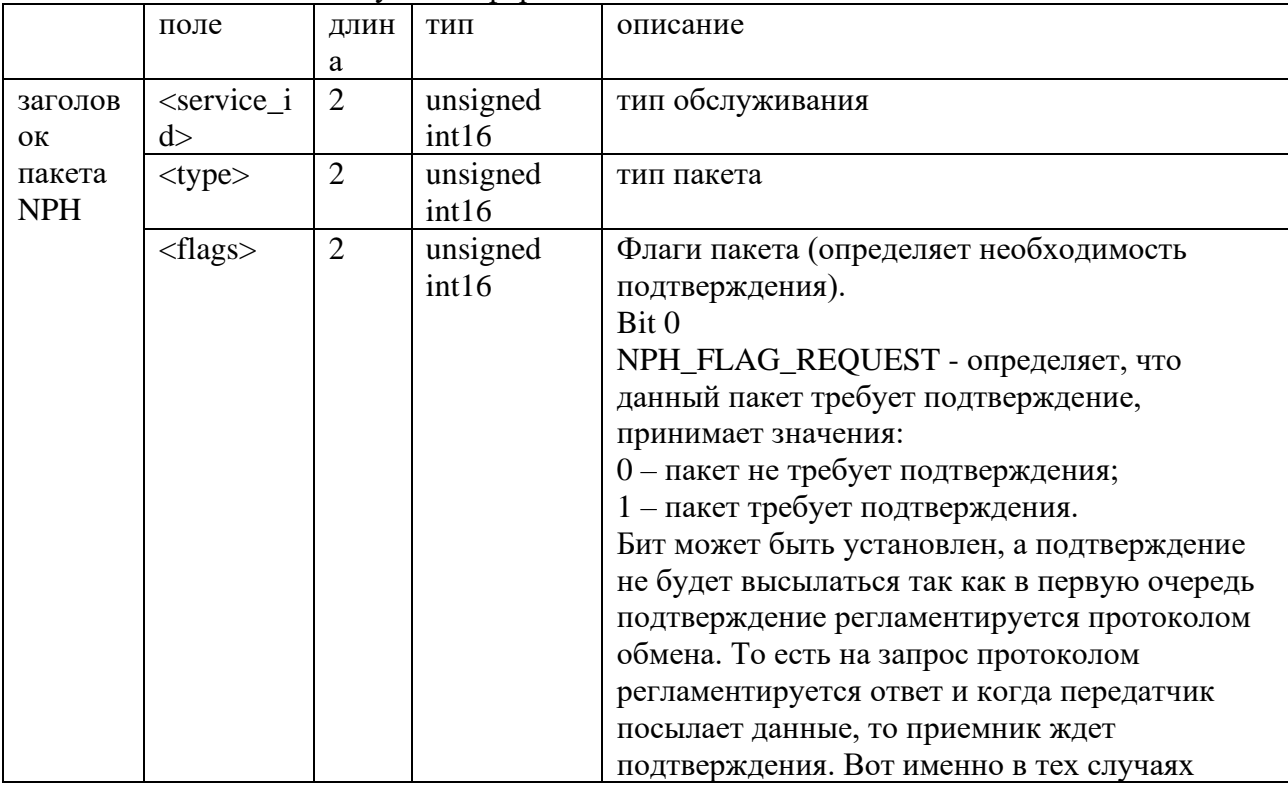

Обмен данными на уровне представления ведется с помощью пакетов NPH. Пакет NPH имеет следующий формат:

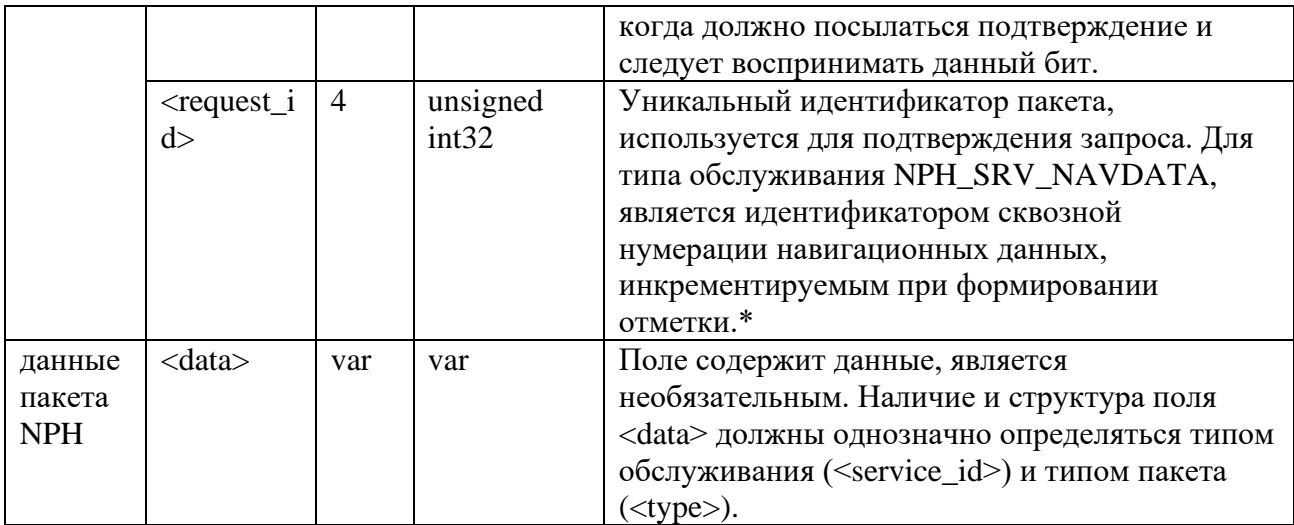

\* Для типа обслуживания NPH\_SRV\_NAVDATA навигатор в качестве request\_id использует счетчик сформированных пакетов. Этот счетчик имеет тип unsigned int32 и циклично инкрементируется при формировании навигационной отметки на протяжении всего срока работы.

Ниже описаны основные типы обслуживания протокола NPH, и принадлежность типов пакетов:

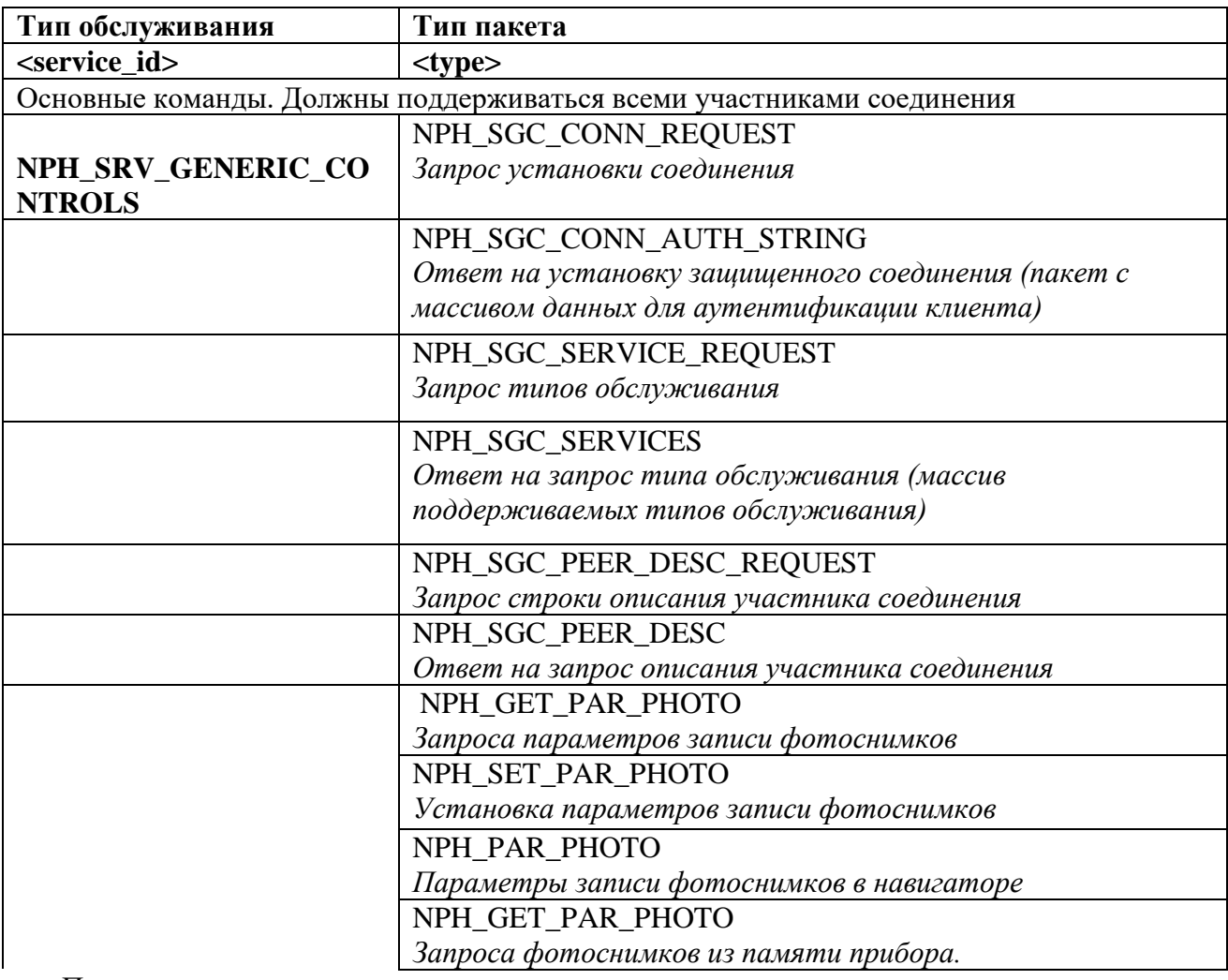

Продолжение

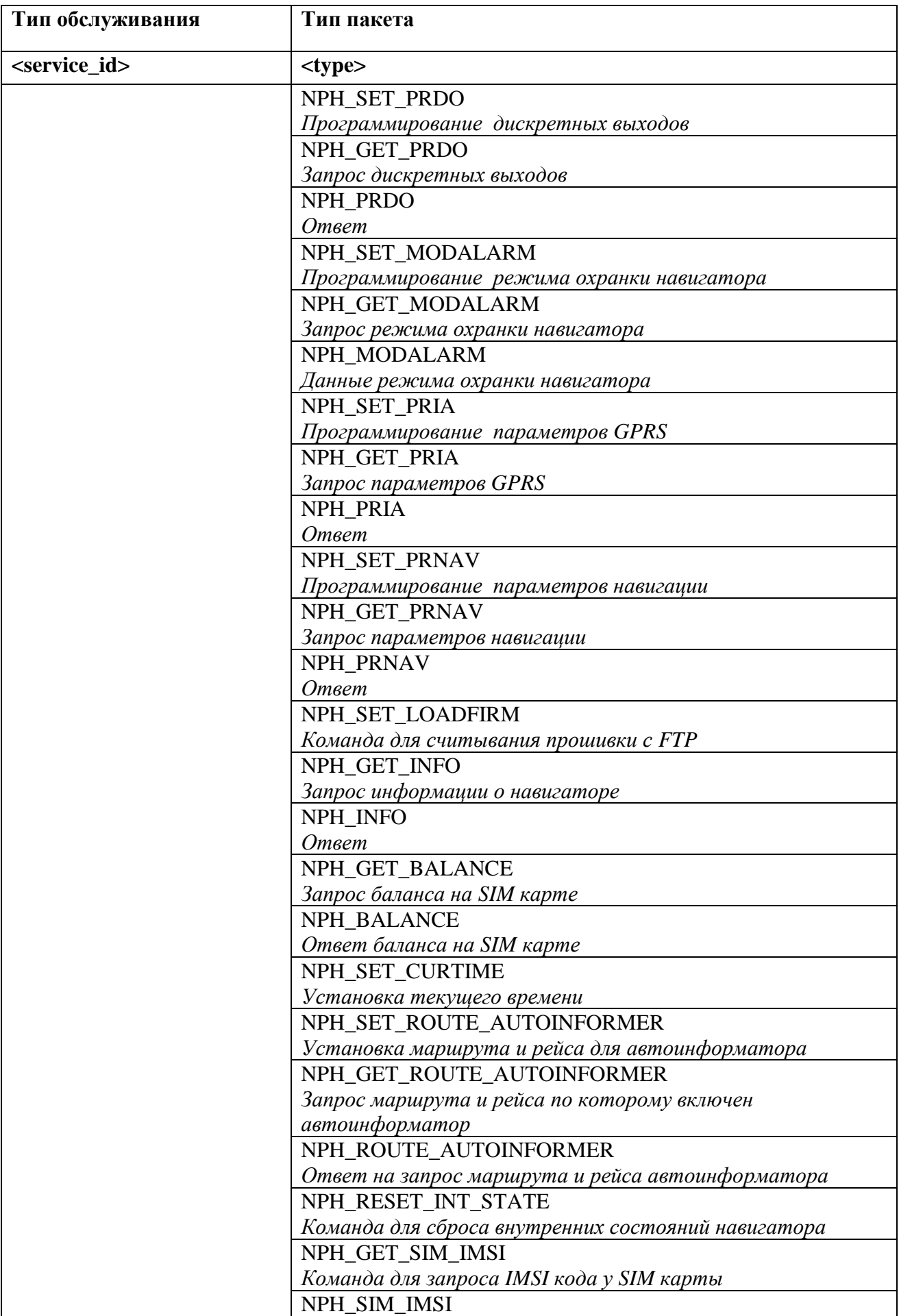

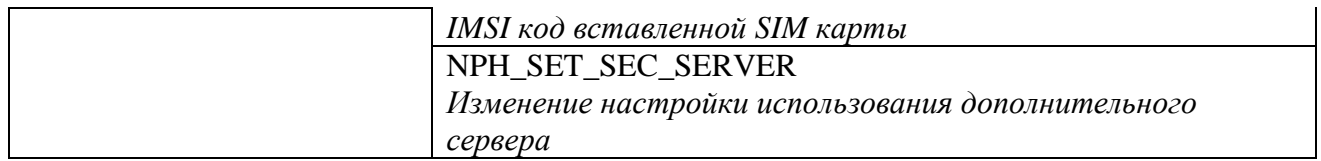

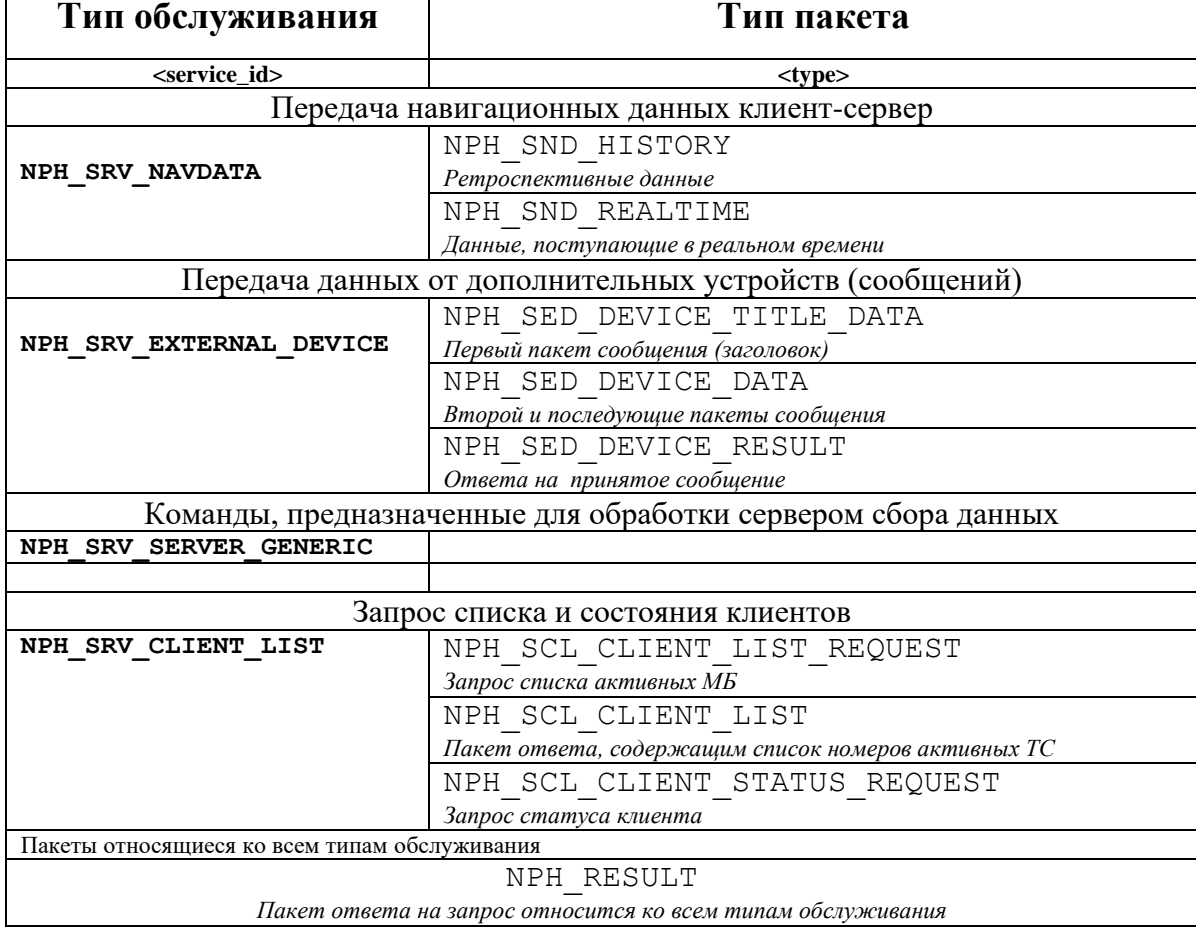

Тип пакета **NPH\_RESULT** относится ко всем типам обслуживания. *Общий пакет подтверждения: NPH\_RESULT*

Пакет NPH\_RESULT является общим для всех типов обслуживания, если запрос не предусматривает получения каких либо данных, в ответ на пакет запроса посылается пакет подтверждения NPH\_RESULT.

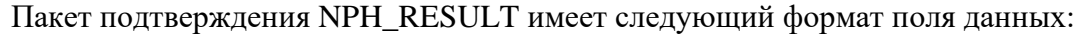

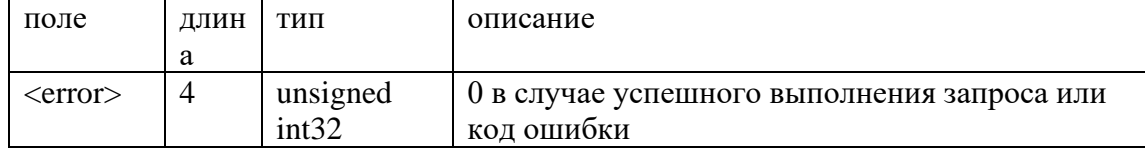

Поле **<error>** пакета NPH\_RESULT может принимать следующие значения:

0 - успешное выполнение запроса;

Общие ошибки:

NPH\_RESULT\_OK - запрос выполнен успешно;

NPH\_RESULT\_UNDEFINED - код для ошибок не имеющих описания;

NPH\_RESULT\_BUSY - участник соединения не может обработать пакет в данный момент;

NPH\_RESULT\_SERVICE\_NOT\_SUPPORTED - тип обслуживания не поддерживается;

NPH\_RESULT\_SERVICE\_NOT\_ALLOWED - тип обслуживания запрещен для данного участника соединения;

NPH\_RESULT\_SERVICE\_NOT\_AVIALABLE - тип обслуживания не доступен в данный момент;

NPH\_RESULT\_PACKET\_NOT\_SUPPORTED - неизвестный тип пакета, либо тип пакет не поддерживается;

NPH\_RESULT\_PACKET\_INVALID\_FORMAT - неверный формат пакета;

NPH\_RESULT\_PACKET\_INVALID\_PARAMETER - неверный параметр пакета; Ошибки установки соединения:

NPH\_RESULT\_PROTO\_VER\_NOT\_SUPPORTED - версия протокола не поддерживается; NPH\_RESULT\_CLIENT\_NOT\_REGISTERED - клиент не зарегистрирован на сервере (в БД);

NPH\_RESULT\_CLIENT\_TYPE\_NOT\_SUPPORTED - тип клиента не поддерживается; NPH\_RESULT\_CLIENT\_AUTH\_FAILED - ошибка аутентификации клиента.

Все типы ошибок перечислены в файле ndtp.h.

*Тип обслуживания NPH\_SRV\_GENERIC\_CONTROLS*

### **Тип обслуживания NPH\_SRV\_GENERIC\_CONTROLS имеет следующие типы пакетов:**

**NPH\_SGC\_CONN\_REQUEST - Запрос установки соединения; NPH\_SGC\_CONN\_AUTH\_STRING - Ответ на установку защищенного соединения (пакет с массивом данных для аутентификации клиента); NPH\_SGC\_SERVICE\_REQUEST - Запрос типов обслуживания; NPH\_SGC\_SERVICES - Ответ на запрос типа обслуживания (массив поддерживаемых типов обслуживания); NPH\_SGC\_PEER\_DESC\_REQUEST - Запрос строки описания участника соединения;**

### NPH SGC PEER DESC - Ответ на запрос описания участника соединения.

### Установка соединения с сервером.

Соединение с сервером может быть защищенным или незащищенным. Параметры соединения задаются инициатором соединения в поле <connection\_flags> пакета NPH\_SGC\_CONN\_REQUEST. В первом случае все пакеты передаются в зашифрованном виде за исключением пакетов установки соединения: NPH\_SGC\_CONN\_REQUEST, NPH\_SGC\_CONN\_AUTH\_STRING.

В случае отказа в установке соединении (на любом этапе) сервер посылает клиенту незашифрованный пакет NPH\_RESULT с кодом ошибки.

Проблемы:

в такой схеме отсутствует аутентификация сервера (можно реализовать в обратном порядке)

Пакет запроса установки соединения NPH\_SGC\_CONN\_REQUEST имеет следующий dopмaт поля <data>:

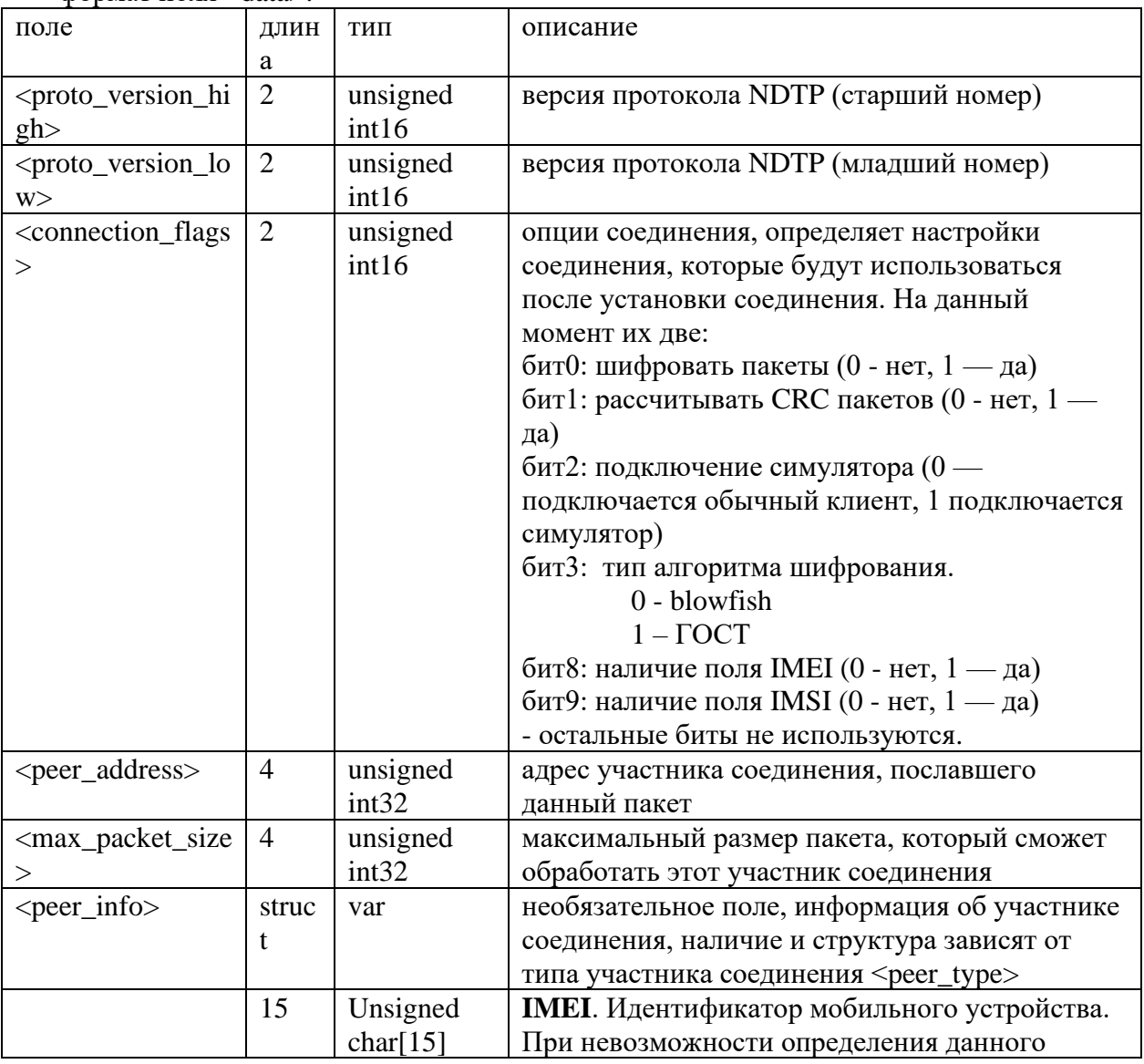

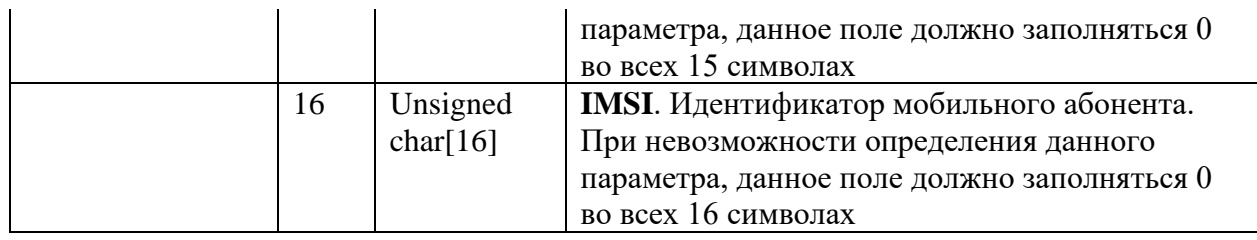

Так как сервер не устанавливает соединения, то пакет запроса соединения посылают только клиенты(МБ, АРМ).

Поля <proto\_version\_high> и <proto\_version\_low> определяют версию протокола, по которой собирается работать клиент. Например, для версии 6.02 (она же 6.2):  $= 6$   $\mu$  <proto\_version\_low> = 20.

Пакет с массивом данных для аутентификации клиента

NPH\_SGC\_CONN\_AUTH\_STRING, имеет следующий формат поля <data>:

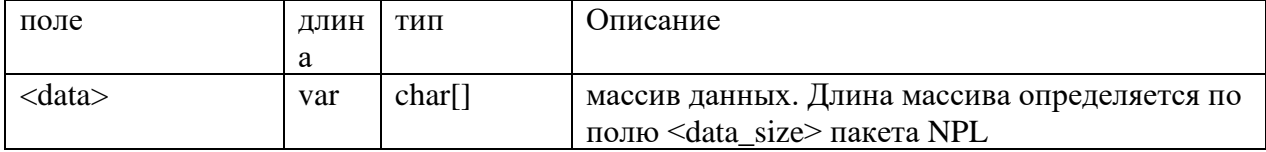

После установки соединения оба участника должны придерживаться настроек соединения и могут игнорировать пакеты им не соответствующие. К примеру, если установлено защищенное соединение, то любой из участников вправе игнорировать незашифрованные пакеты.

Инициатором соединения является клиент, схема установки соединения описана ниже:

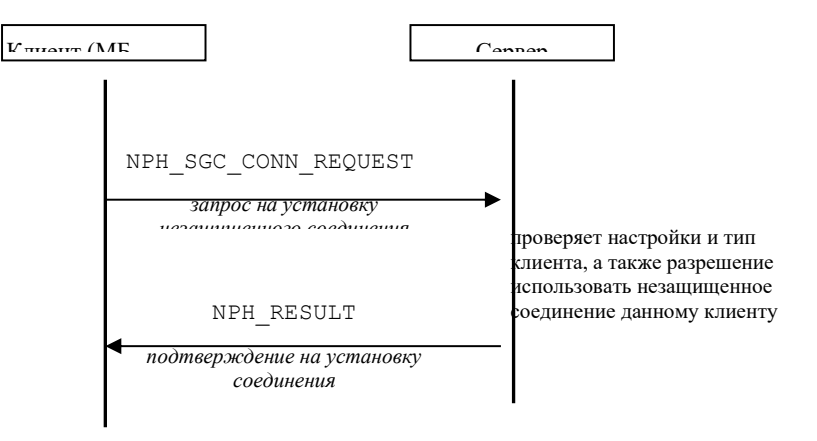

Схема установки не защищенного соединения.

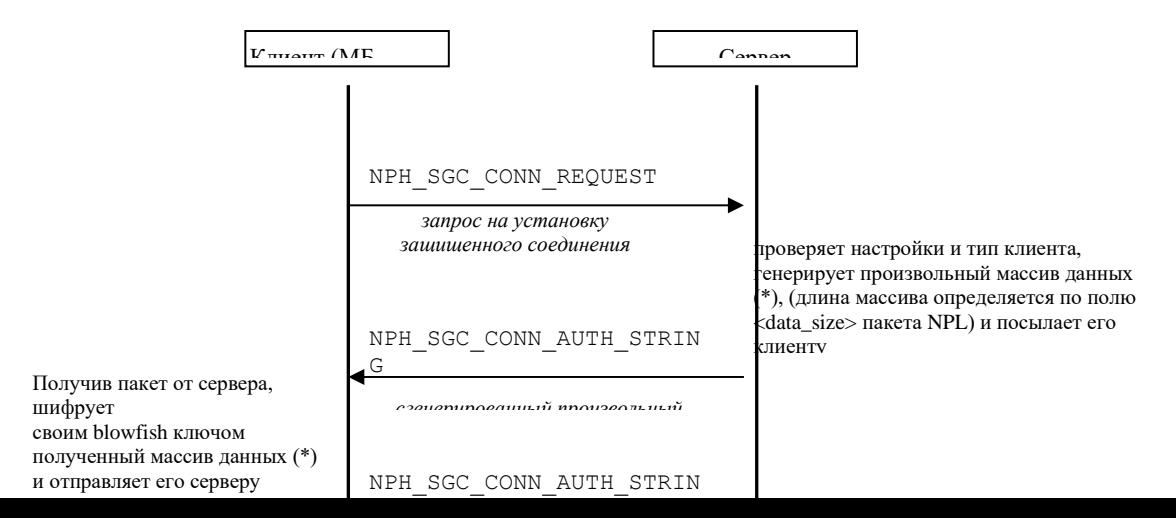

Запрос типов обслуживания

Пакет запроса типов обслуживания NPH\_SGC\_SERVICE\_REQUEST содержит следующий формат поля <data>:

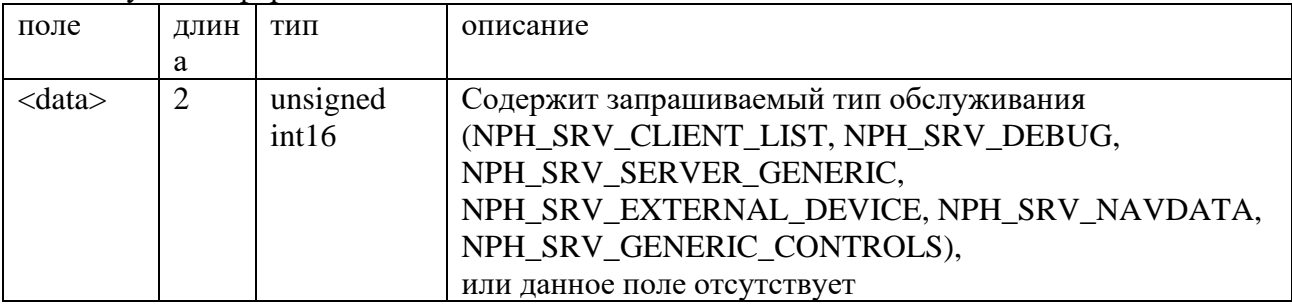

При указании в запросе типа обслуживания (NPH\_SRV\_CLIENT\_LIST, NPH\_SRV\_DEBUG, NPH\_SRV\_SERVER\_GENERIC, NPH\_SRV\_EXTERNAL\_DEVICE, NPH\_SRV\_NAVDATA, NPH\_SRV\_GENERIC\_CONTROLS), пакет ответа передает значения – да, или нет;

В случае отсутствия поля <data> пакет ответа содержит список всех типов обслуживания.

Пакет ответа на запрос типа обслуживания NPH\_SGC\_SERVICES содержит следующий формат поля <data>:

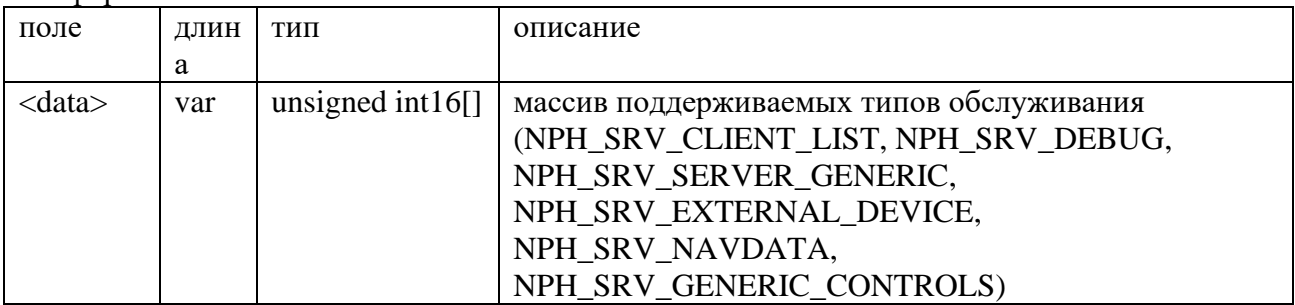

Схема запроса на поддержание определенного типа обслуживания

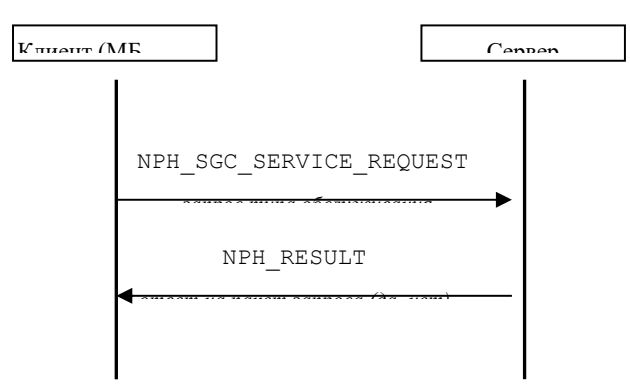

Схема запроса на поддержание типов обслуживания

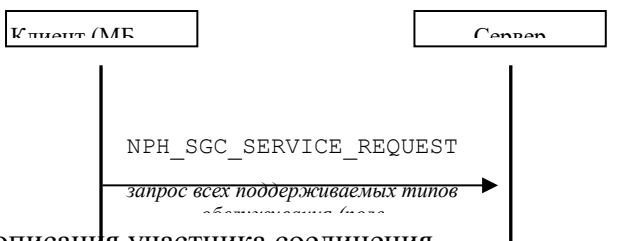

Запрос строки описания участника соединения Пакет ответа выводит текстовую строку с описанием прибора (является не обязательным параметром). *массив поддерживаемых типов* 

*обслуживания*

Пакет запроса строки описания участника соединения:

NPH\_SGC\_PEER\_DESC\_REQUEST. Поле <data> отсутствует:

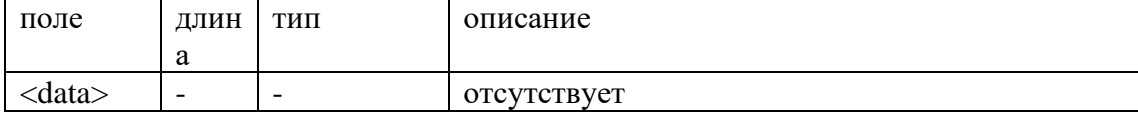

Пакет ответа строки описания участника соединения NPH\_SGC\_PEER\_DESC содержит следующий формат поля <data>:

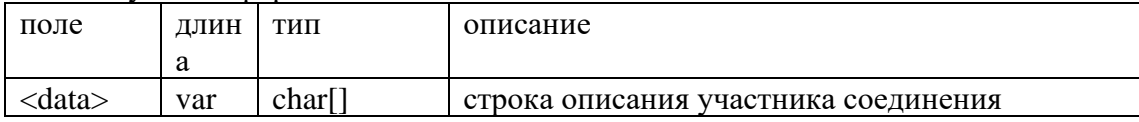

Схема запроса строки описания участника соединения

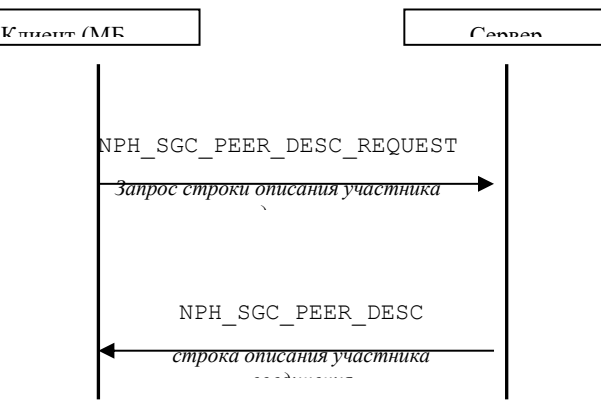

*Проблемы:*

*в такой схеме отсутствует аутентификация сервера (можно реализовать в обратном порядке)*

**Команды мобильному блоку (МБ) для настройки параметров** передаются пакетами, структура которых описана ниже. В фигурных скобках {} дано значение по умолчанию.

### Пакет **запроса параметров записи фотоснимков** NPH\_GET\_PAR\_PHOTO (предназначен для обработки МБ), имеет следующий вид

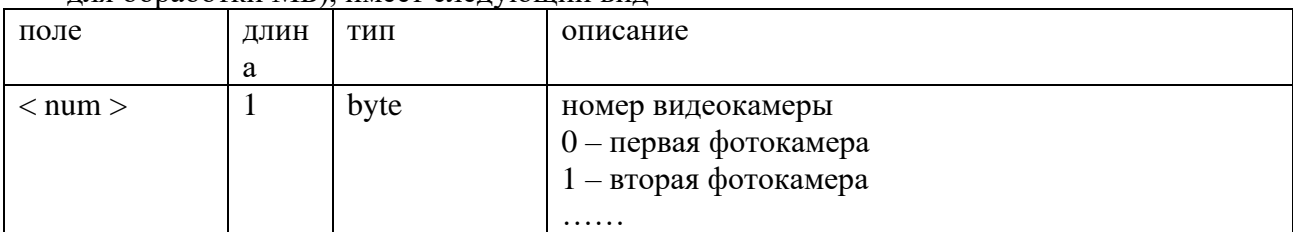

Ответ на прием команды - NPH\_RESULT. А сами данные прибор отправит командой NPH\_PAR\_FOTO.

### Пакет **установки параметров записи фотоснимков** NPH\_SET\_PAR\_PHOTO (предназначен для обработки МБ), имеет следующий вид

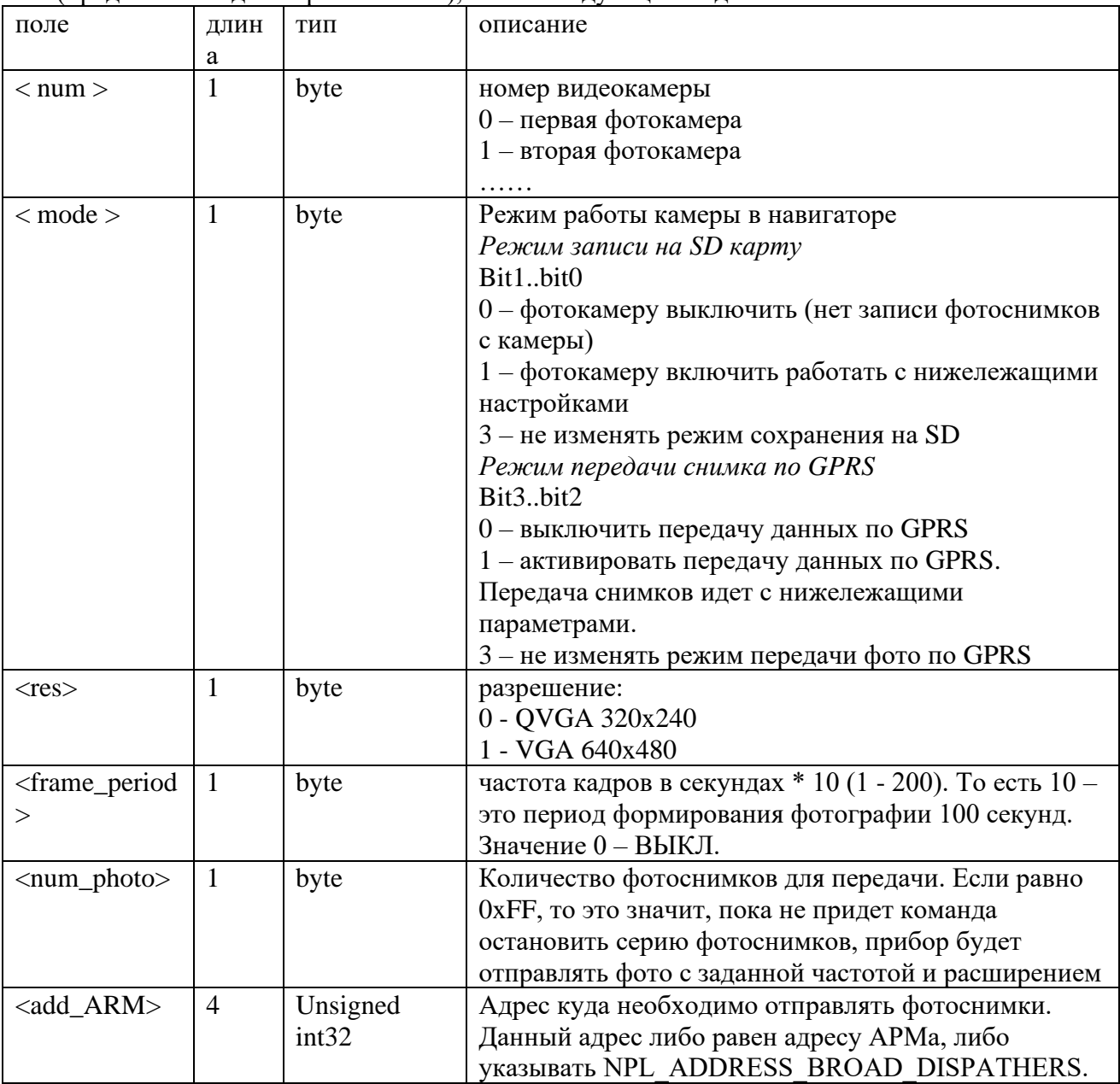

**Ответ** на прием команды - NPH\_RESULT.

Примечание. Данной командой можно задавать настройку сохранения снимков на SD карту и передачу их по GPRS параллельно. То есть при настройке команды сохранения снимков на SD карту параметры применяются для сохранения, если задаете команду для

передачи, то параметры применяются для передачи, а если указываете сохранение и передачу снимков, то параметры применяются для обеих функций. При запросе фотоснимка с указанной видеокамеры, он передается в формате файла с расширением \*.jpg с помощью сервиса EXTERNAL\_DEVICE. В случае запроса последовательности снимков, МБ передает с максимально доступной скоростью последовательность файлов \*.jpg.

Пакет **чтения параметров записи фотоснимков** NPH\_PAR\_PHOTO\_SD (отправляет прибор – ответ на пакет NPH\_GET\_PAR\_PHOTO), имеет следующий вид Пакет параметров сохранения на SD карту фотоснимков

| поле                                                                                                    | ДЛИН<br>a | ТИП  | описание                                          |  |
|----------------------------------------------------------------------------------------------------|-----------|------|---------------------------------------------------|--|
|                                                                                                    |           |      |                                                   |  |
| $<$ num $>$                                                                                                    | 1         | byte | номер видеокамеры                                 |  |
|                                                                                                    |           |      | 0 - первая фотокамера                             |  |
|                                                                                                    |           |      | 1 - вторая фотокамера                             |  |
|                                                                                                    |           |      |                                                   |  |
| $<$ mode $>$                                                                                                    |           | byte | Режим записи на SD карту                          |  |
|                                                                                                    |           |      | 0 - фотокамера выключена (нет записи              |  |
|                                                                                                    |           |      | фотоснимков с камеры)                             |  |
|                                                                                                    |           |      | 1 - фотокамера включена и работает с              |  |
|                                                                                                    |           |      | нижележащими настройками                          |  |
| $<$ res $>$                                                                                                    |           | byte | разрешение:                                       |  |
|                                                                                                    |           |      | 0 - QVGA 320x240                                  |  |
|                                                                                                    |           |      | 1 - VGA 640x480                                   |  |
| <frame_period< td=""><td>1</td><td>byte</td><td colspan="2">частота кадров в секундах * 10 (1 - 200). То есть</td></frame_period<> | 1         | byte | частота кадров в секундах * 10 (1 - 200). То есть |  |
|                                                                                                    |           |      | 10 - это период формирования фотографии 100       |  |
|                                                                                                    |           |      | секунд. Значение 0 - ВЫКЛ.                        |  |

Пакет **чтения параметров записи фотоснимков** NPH\_PAR\_PHOTO\_GPRS (отправляет прибор – ответ на пакет NPH\_GET\_PAR\_PHOTO), имеет следующий вид  $\frac{1}{1}$ пакет параметров передачи по GPRS фотоснимков

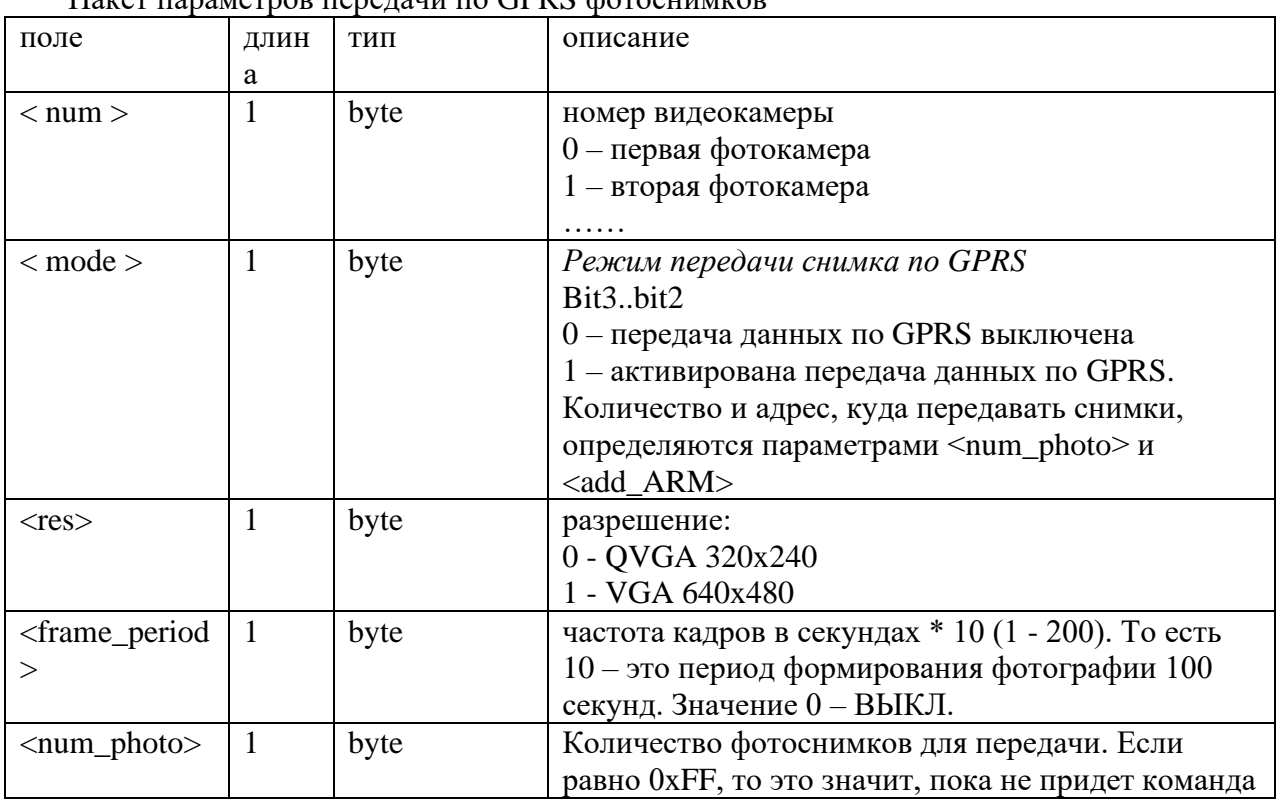

|                                   |                |                   | остановить серию фотоснимков, прибор будет<br>отправлять фото с заданной частотой и<br>расширением |  |
|-----------------------------------|----------------|-------------------|----------------------------------------------------------------------------------------------------|--|
| $\langle \text{add\_ARM} \rangle$ | $\overline{4}$ | Unsigned<br>int32 | Адрес куда необходимо отправлять фотоснимки.<br>Данный адрес либо равен адресу АРМа, либо          |  |
|                                   |                |                   | указывать<br>NPL_ADDRESS_BROAD_DISPATHERS.                                                         |  |

Пакет **запроса фотоснимков из памяти прибора** NPH\_GET\_PHOTO (запрос фотоснимка/ фотоснимков из памяти прибора - SD карты), имеет следующий вид Пакет параметров передачи по GPRS фотоснимков

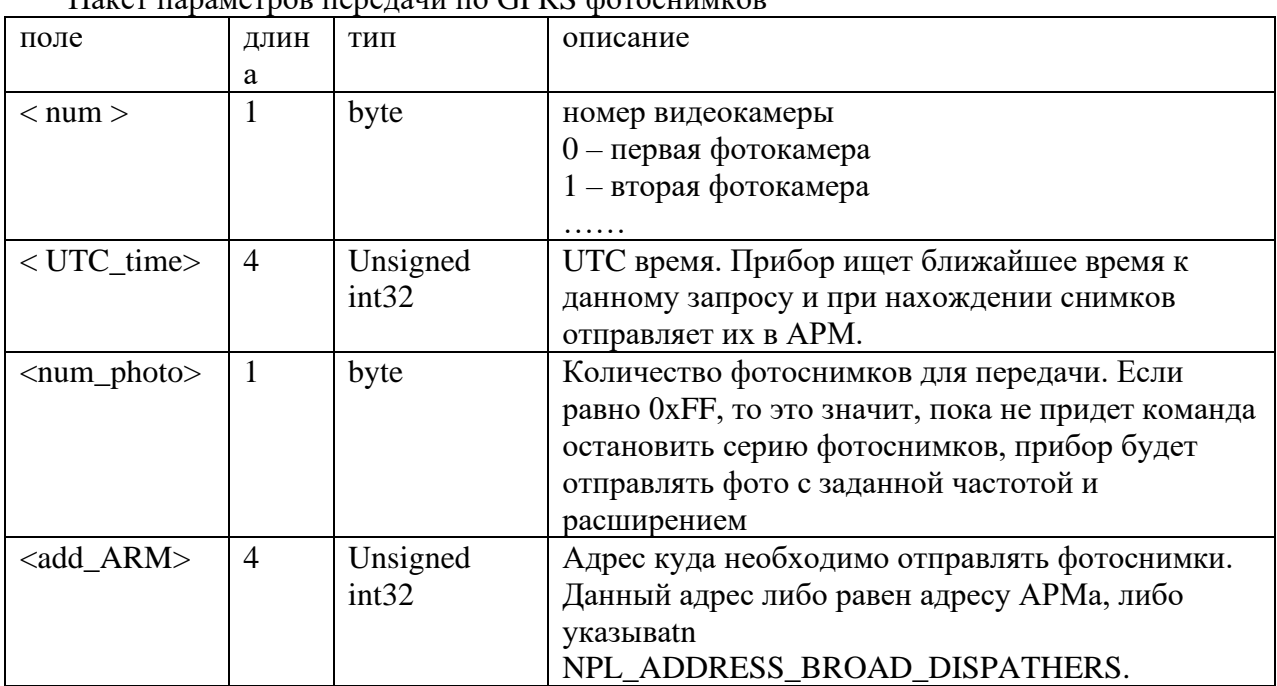

**Ответ** на прием команды - NPH\_RESULT.

При запросе указывайте время и прибор будет искать ближайший снимок в памяти прибора. Если снимок будет найдет , то он отправится по сервису EXTERNAL\_DEVICE. В случае запроса последовательности снимков, МБ передает с максимально доступной скоростью последовательность файлов \*.jpg.

### Пакет **запроса параметров чтения данных из тахографа**

NPH\_GET\_PAR\_TACHOGRAPH (предназначен для обработки МБ), имеет следующий вид

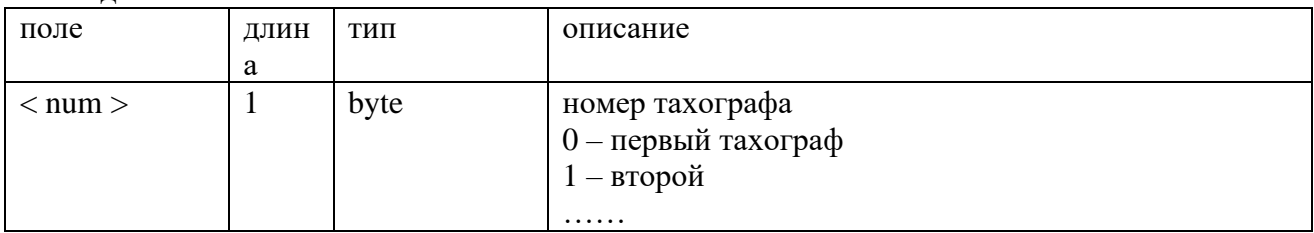

Ответ на прием команды - NPH\_RESULT. А сами данные прибор отправит командой NPH\_PAR\_TACHOGRAPH .

### Пакет **установки параметров записи отчетов от тахографа**

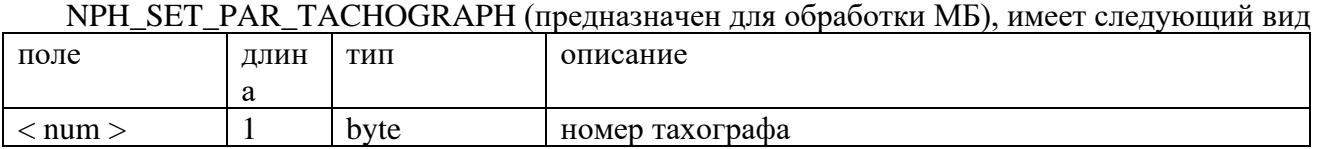

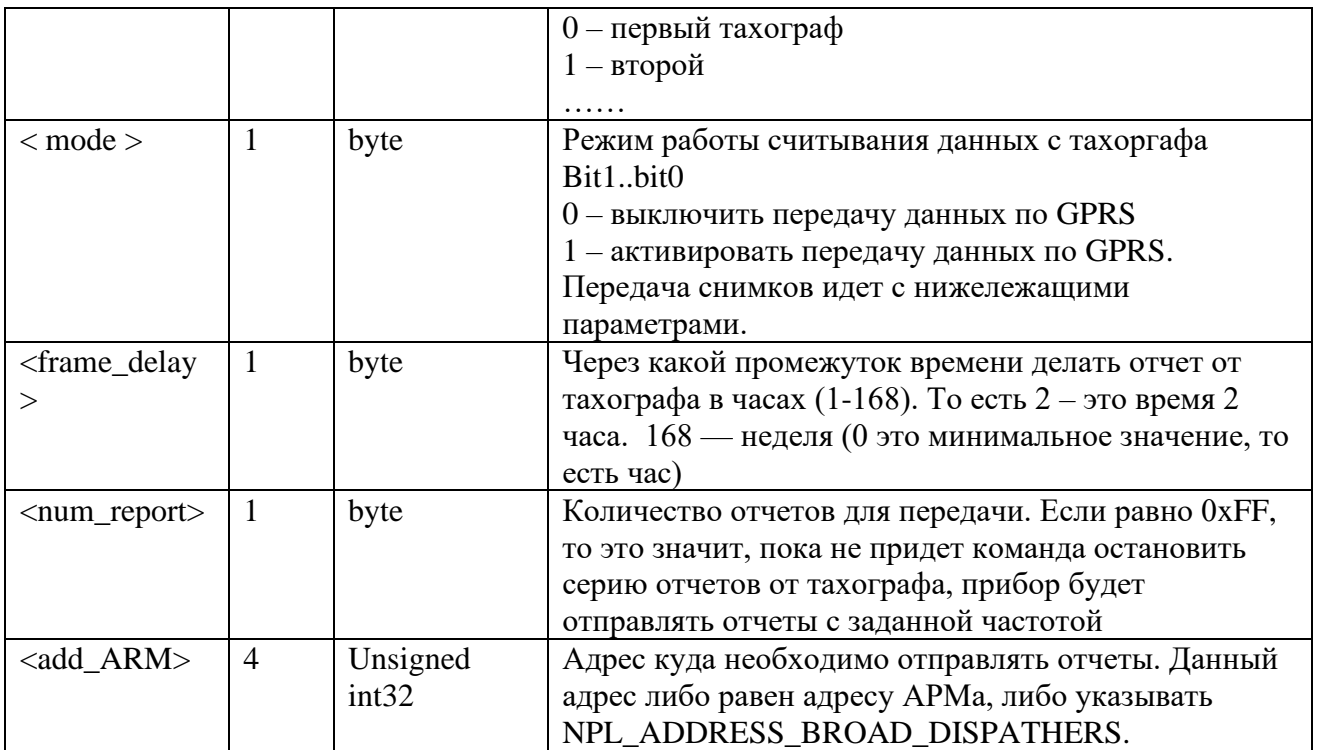

Ответ на прием команды - NPH\_RESULT.

Примечание. Данной командой можно задавать настройку как сохранения отчетов от тахографа, так и передачу их по сети. То есть при настройке создания отчетов, они сохраняются на SD и передаются.

По запросу отчета с указанного тахографа, он передается в формате файла с расширением \*.bin с помощью сервиса EXTERNAL DEVICE. В случае запроса последовательности отчетов, МБ передает с максимально доступной скоростью последовательность файлов \*.bin.

Пакет чтения параметров записи отчетов от тахографа NPH\_PAR\_TACHOGRAPH (отправляет прибор - ответ на пакет NPH\_GET\_PAR\_TACHOGRAPH), имеет следующий вид

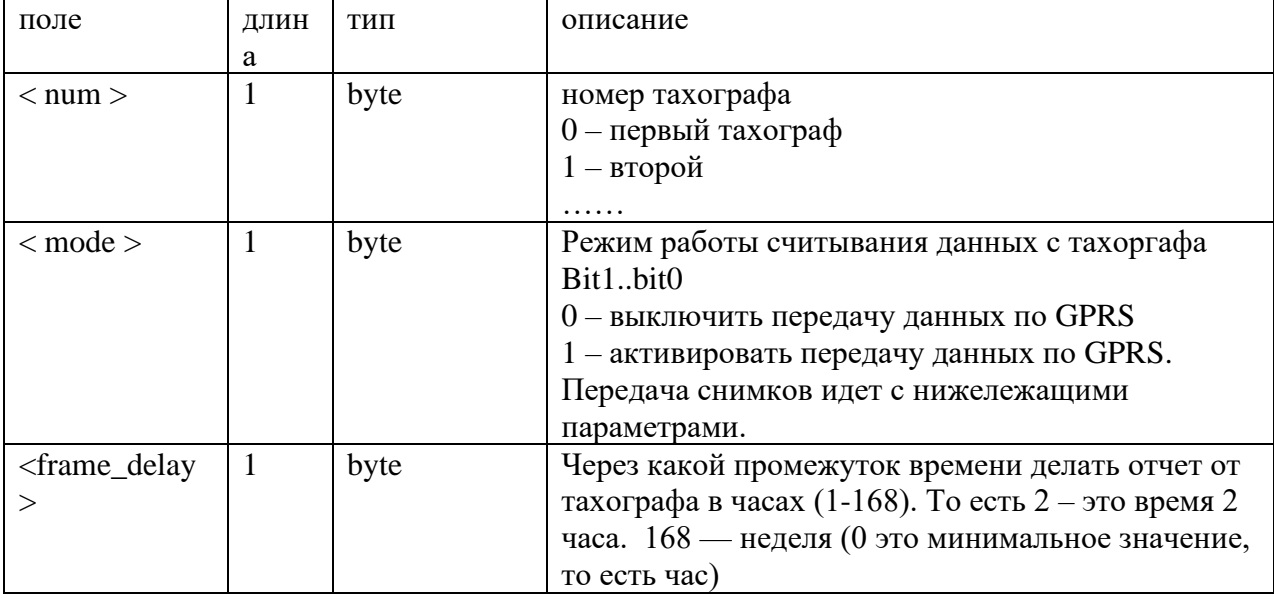

Пакет параметров сохранения на SD карту фотоснимков

Пакет запроса отчетов от тахографа из памяти прибора NPH\_GET\_TACHOGRAPH (SD карты), имеет следующий вид

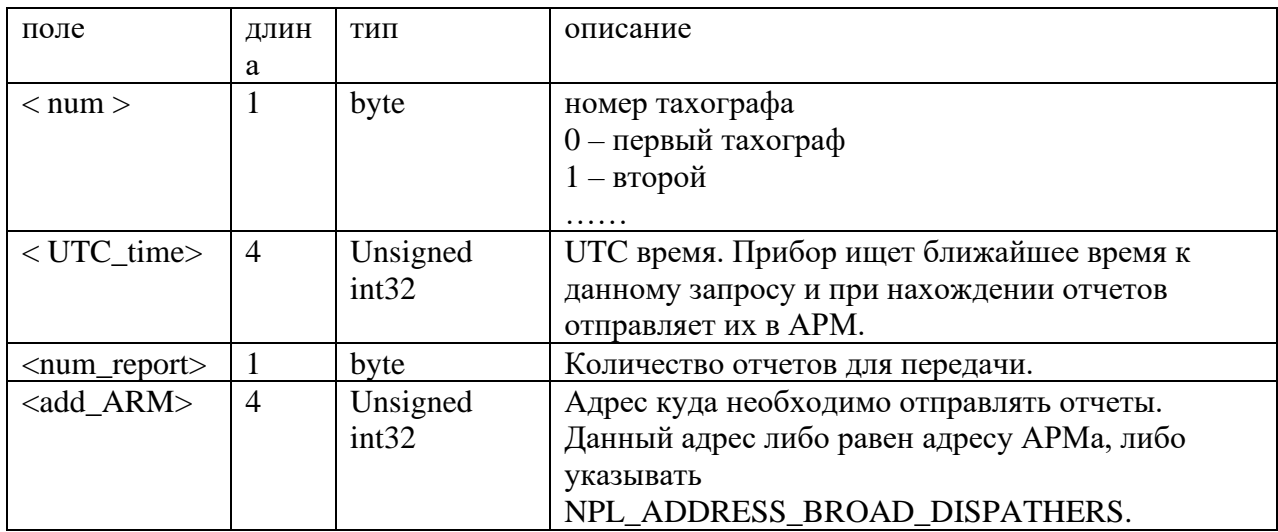

**Ответ** на прием команды - NPH\_RESULT.

При запросе указывайте время и прибор будет искать ближайший отчет в памяти прибора. Если отчет будет найдет , то он отправится по сервису EXTERNAL\_DEVICE. В случае запроса последовательности отчетов, МБ передает с максимально доступной скоростью последовательность файлов \*.bin.

Тип данных при передаче отчета по сервису EXTERNAL\_DEVICE NPH\_SED\_TYPE\_TACHOGRAPH\_ZIP

### **Пакет программирования дискретных выходов** NPH\_SET\_PRDO, имеет следующий формат поля <data>:

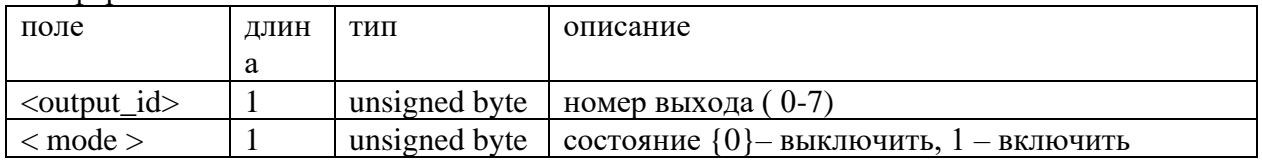

**Ответ:** NPH\_RESULT

### **Пакет запроса дискретных выходов** NPH\_GET\_PRDO. Поле <data> отсутствует.

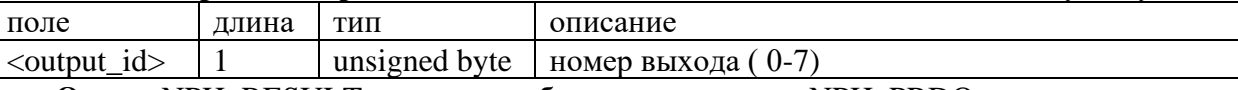

**Ответ:** NPH\_RESULT и потом прибор отправит пакет NPH\_PRDO.

#### **Пакет ответа дискретных выходов** NPH\_PRDO, имеет следующий формат поля <data>:

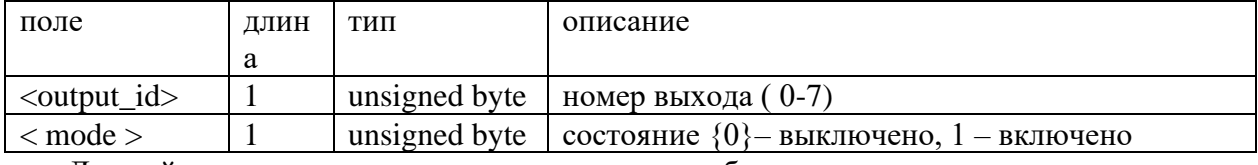

Данный пакет отправляет навигатор и он не требует подтверждения.

### **Пакет программирования режима охранки** NPH\_SET\_MODALARM, имеет следующий формат поля <data>:

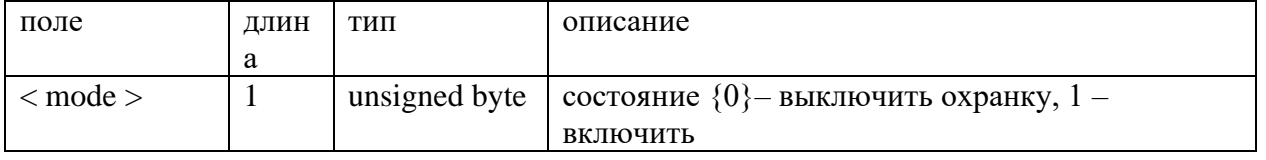

**Пакет запроса режима охранки** NPH\_GET\_MODALARM, данный пакет не имеет данных.

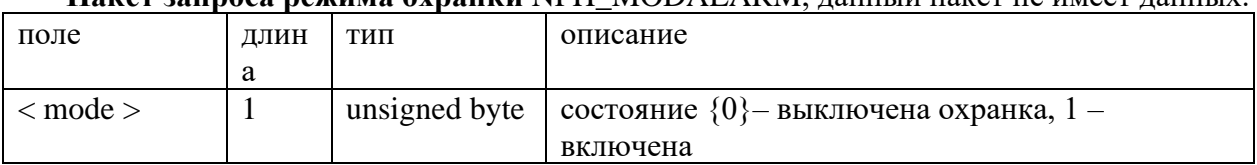

# **Пакет запроса режима охранки** NPH\_MODALARM, данный пакет не имеет данных.

### **Пакет программирования параметров GPRS** NPH\_SET\_PRIA, имеет следующий формат поля <data>:

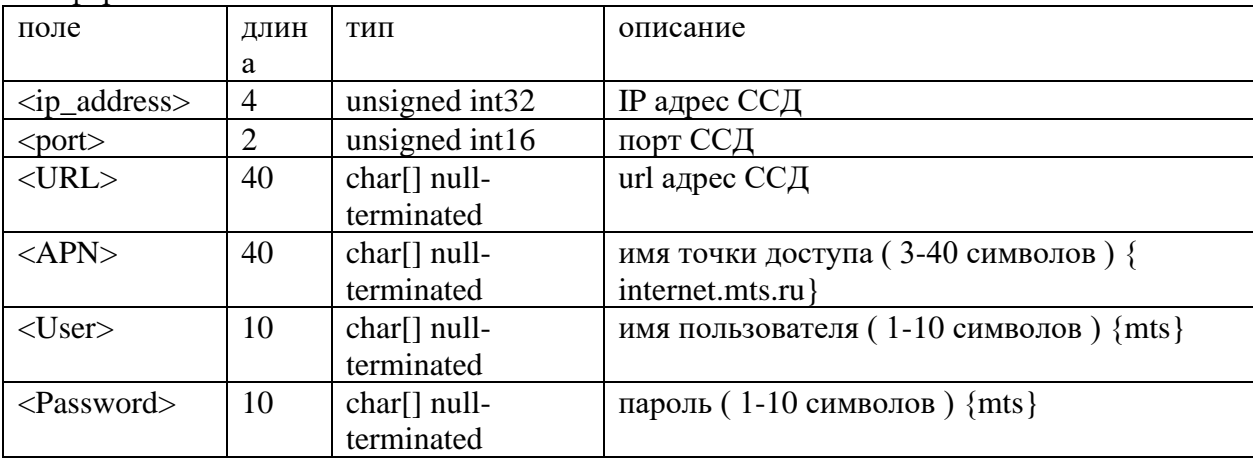

Устройство будет использовать URL адрес ССД только в случае ip\_address равно 0. **Ответ:** NPH\_RESULT

### **Пакет запроса параметров GPRS** NPH\_GET\_PRIA. Поле <data> отсутствует.

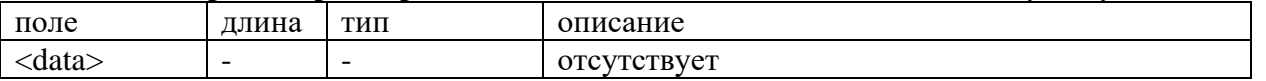

**Пакет ответа параметров GPRS** NPH\_PRIA, содержит поле <data> аналогичное пакету NPH\_SET\_PRIA

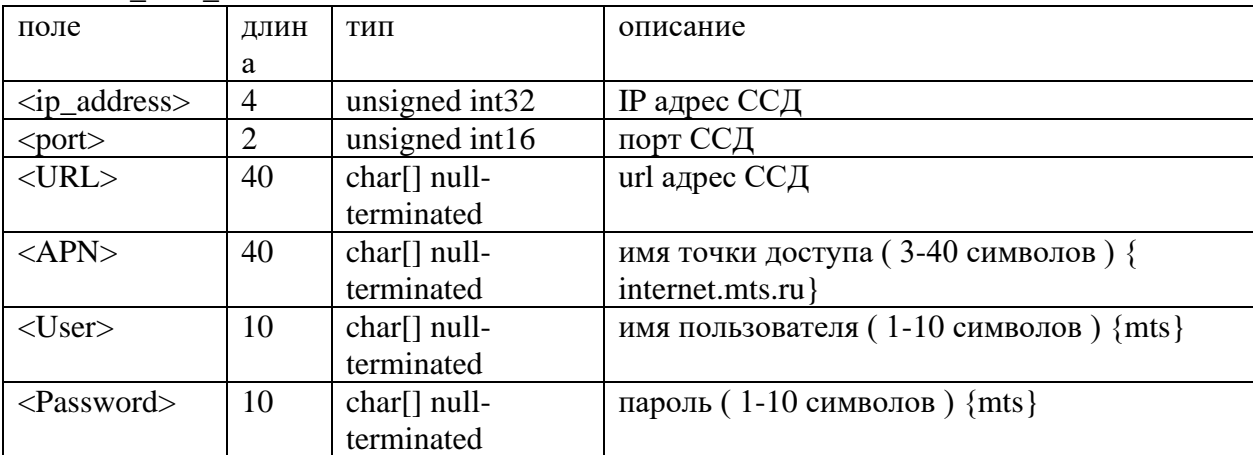

**Пакет программирования параметров GPRS** NPH\_SET\_PRIA\_EXT, имеет следующий формат поля <data>:

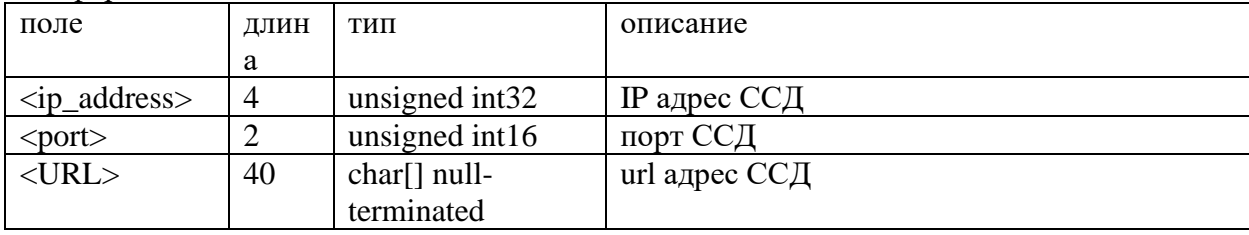

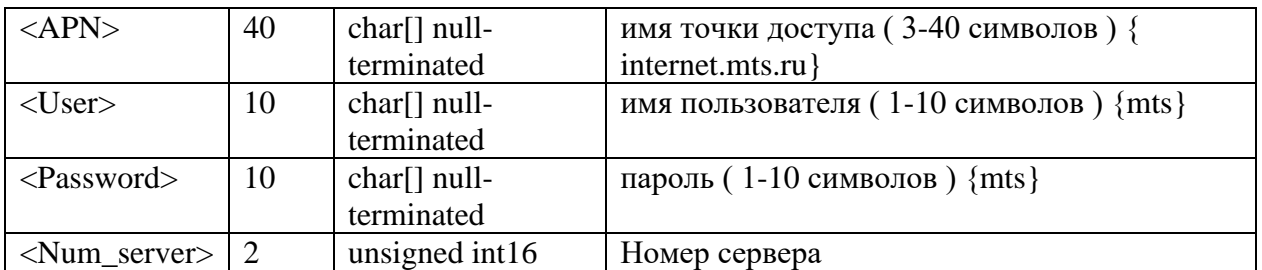

Устройство будет использовать URL адрес ССД только в случае ip\_address равно 0. **Ответ:** NPH\_RESULT

### **Пакет запроса параметров GPRS** NPH\_GET\_PRIA\_EXT. Поле <data>.

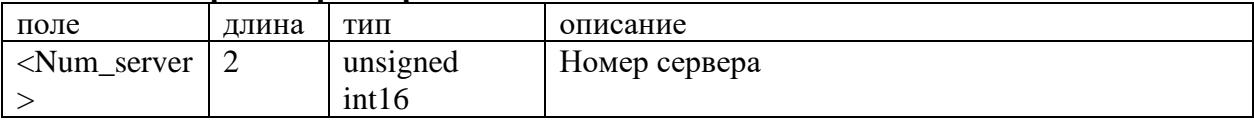

**Пакет ответа параметров GPRS** NPH\_PRIA\_EXT, содержит поле <data> аналогичное пакету NPH\_SET\_PRIA\_EXT

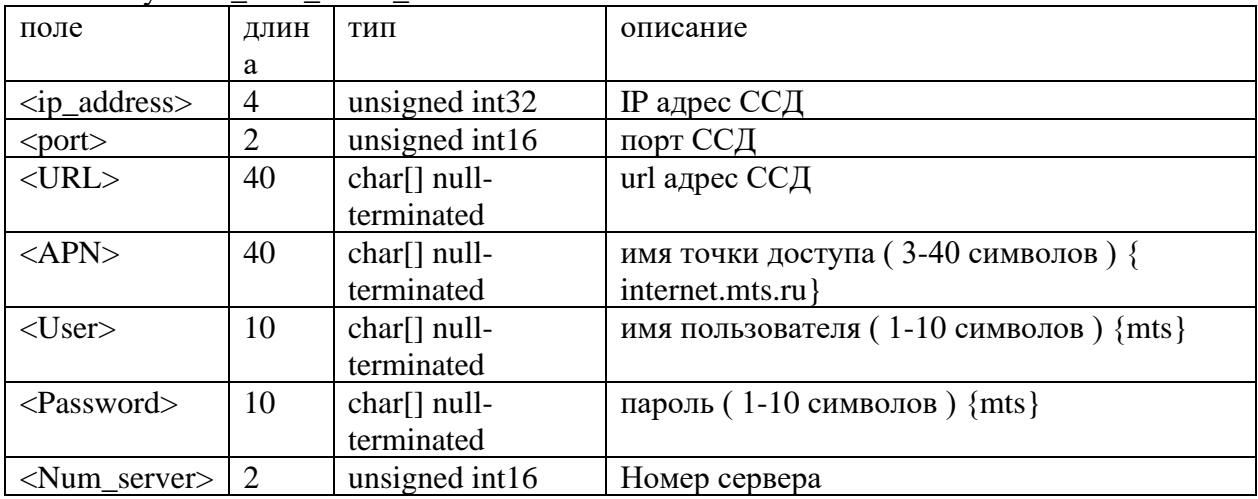

#### **Пакет программирования навигационных параметров** NPH\_SET\_PRNAV, имеет следующий формат поля <data>:

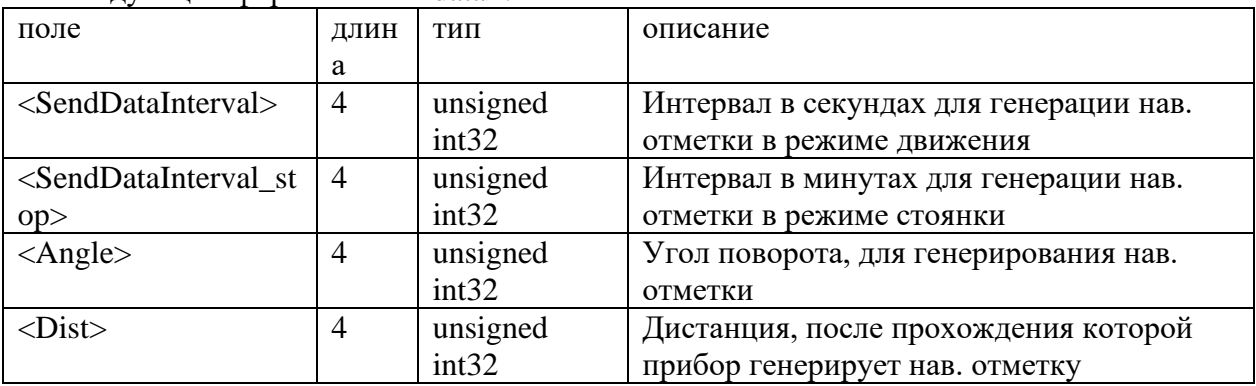

**Ответ:** NPH\_RESULT

### **Пакет запроса навигационных параметров** NPH\_GET\_PRNAV. Поле <data> отсутствует.

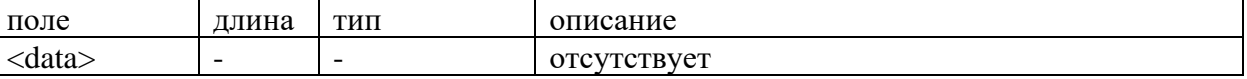

**Ответ:** NPH\_RESULT и потом прибор отправит пакет NPH\_PRNAV.

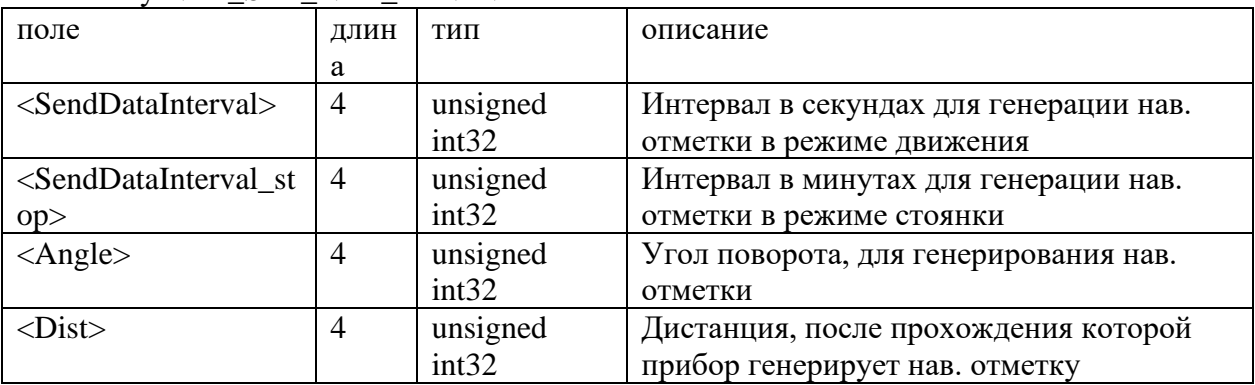

### Пакет ответа параметров GPRS NPH\_PRNAV, содержит поле <data> аналогичное *ITAKETY NPH SET NPH PRNAV*

#### Пакет программирования параметров загрузки прошивки по FTP NPH\_SET\_PRIA,  $\sqrt{1}$  $2.1 - 1.1$

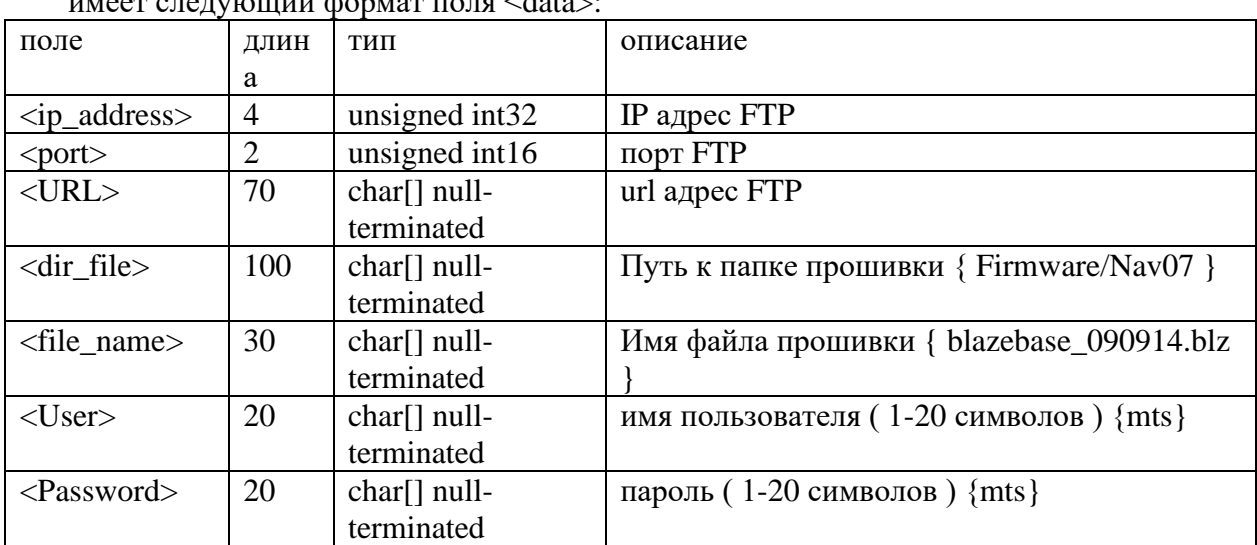

Устройство будет использовать URL адрес только в случае ip\_address равно 0. Ответ: Нет. Устройство самостоятельно перезагрузится при приеме данной команды.

Пакет запроса идентификационной информации от утройства NPH\_GET\_INFO. Поле <data> отсутствует.

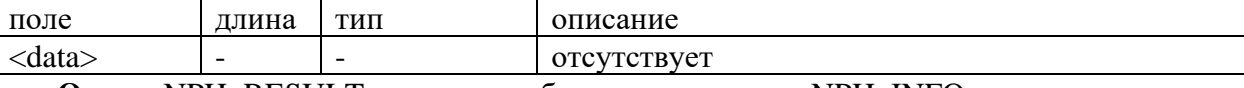

Ответ: NPH\_RESULT и потом прибор отправит пакет NPH\_INFO

Пакет идентификационная информация NPH\_INFO. Поле <data> имеет следующий формат:

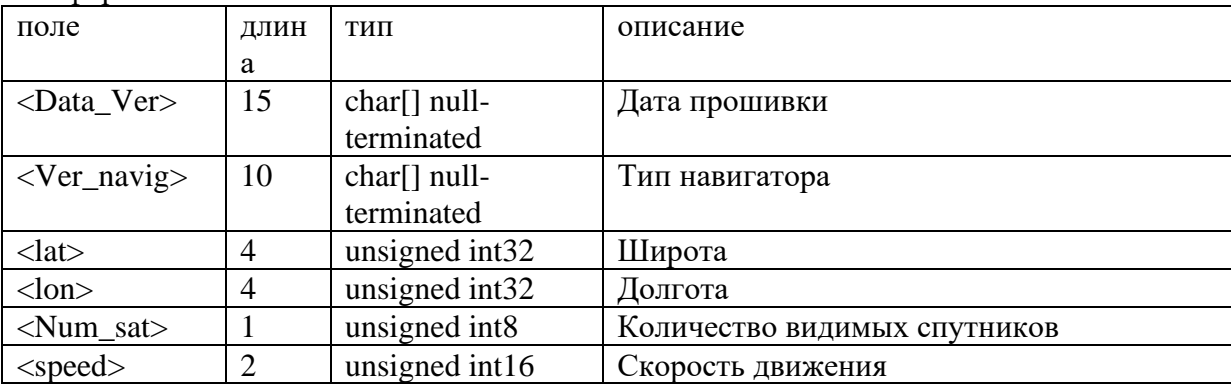

### **Пакет запроса баланса на SIM карте прибора** NPH\_GET\_BALANCE. Поле <data> отсутствует.

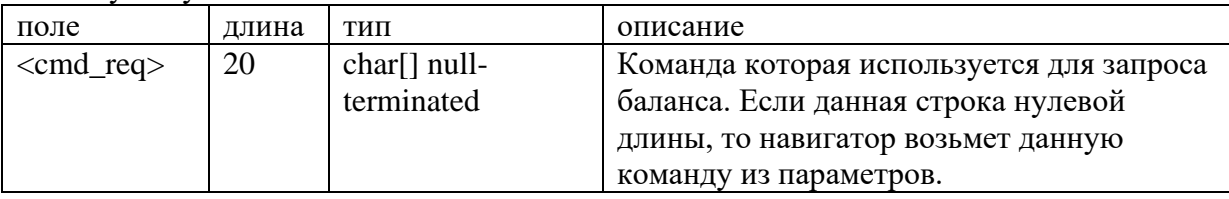

**Ответ:** NPH\_RESULT и потом прибор отправит пакет NPH\_BALANCE

### **Пакет строки ответа оператора на запрос баланса** NPH\_BALANCE . Поле <data> имеет следующий формат:

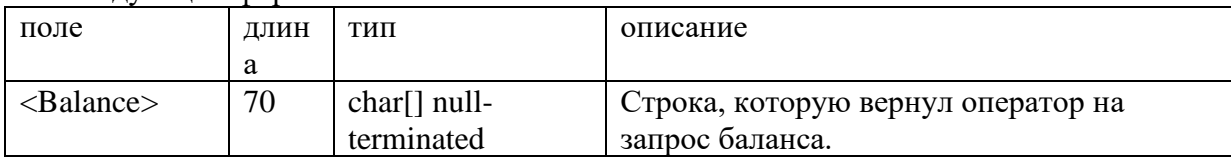

### **Пакет команда на установку текущего времени в утройстве** NPH\_SET\_CURTIME . Поле <data> имеет следующий формат:

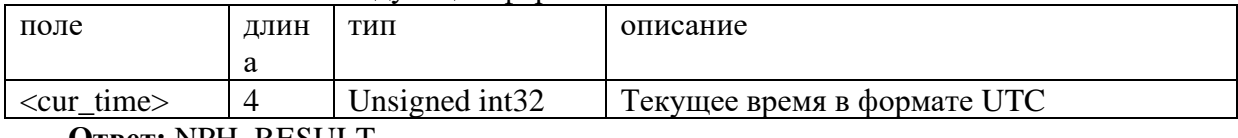

**Ответ:** NPH\_RESULT

# **Пакет установки маршрута и рейса для автоинформатора навигатора**

NPH\_SET\_ROUTE\_AUTOINFORMER, имеет следующий формат поля <data>:

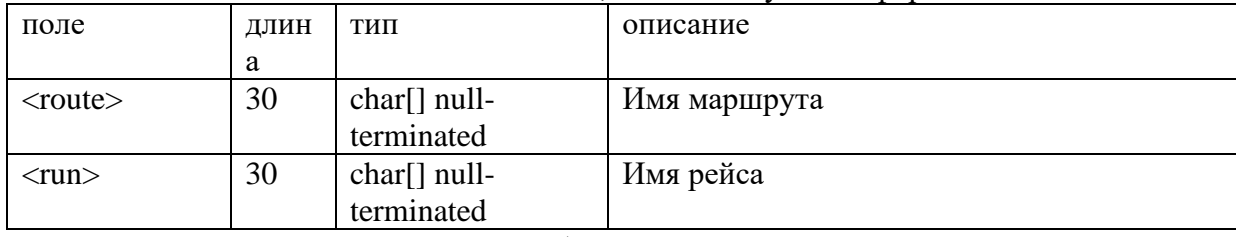

**Ответ:** NPH\_RESULT и потом прибор отправит пакет NPH\_ RUN\_AUTOINFORMER

### **Пакет запроса маршрута и рейса для автоинформатора навигатора**

NPH\_GET\_ROUTE\_AUTOINFORMER, имеет следующий формат поля <data>:

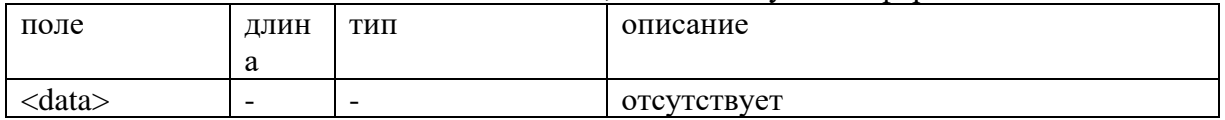

Имя маршрута и рейса — это маршрут и рейс в файле автоинформатора. Если они оба равны NULL, то есть имеют 0 длину, то это значит выключение автоинформатора. **Ответ:** NPH\_RESULT и потом уходит пакет NPH\_ROUTE\_AUTOINFORMER.

## **Пакет текущего маршрута и рейса автоинформатора навигатора**

NPH\_ROUTE\_AUTOINFORMER, имеет следующий формат поля <data>:

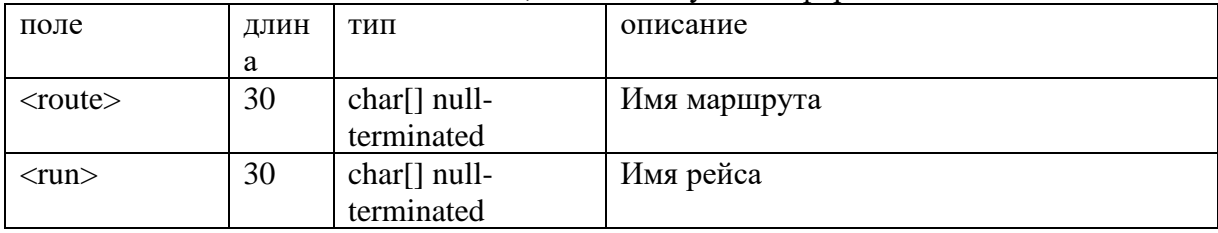

Если маршрут и рейс равны NULL, то есть не содержат строк, то это значит что автоинформатор в навигаторе выключен.

#### Пакет сброса внутренних состояний прибора NPH RESET INT STATE, имеет слелующий формат поля <data>:

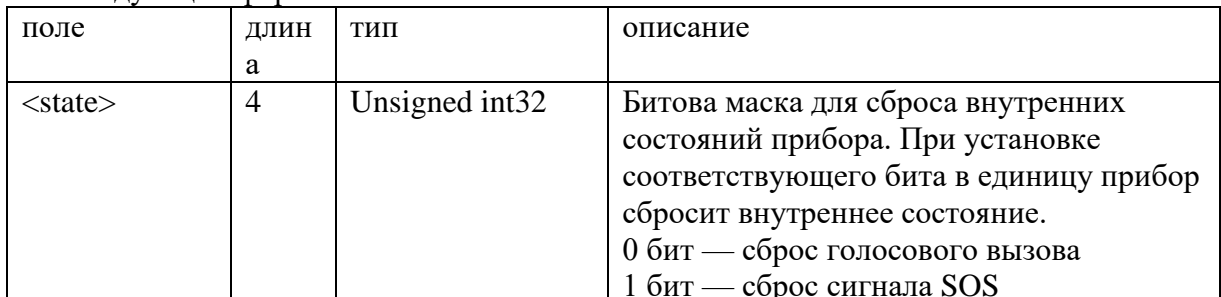

**Ответ: NPH\_RESULT.** 

### Пакет запроса IMSI кода у вставленой SIM карты в навигатор NPH\_GET\_SIM\_IMSI. Поле <data> отсутствует.

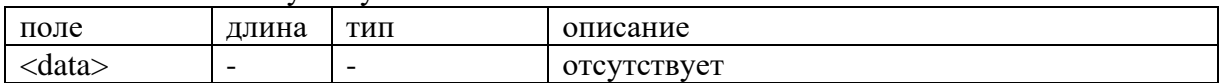

**Ответ:** NPH\_RESULT и потом прибор отправит пакет NPH\_SIM\_IMSI.

### Пакет IMSI кода у вставленой SIM карты в навигатор NPH\_SIM\_IMSI, имеет следующий формат поля <data>:

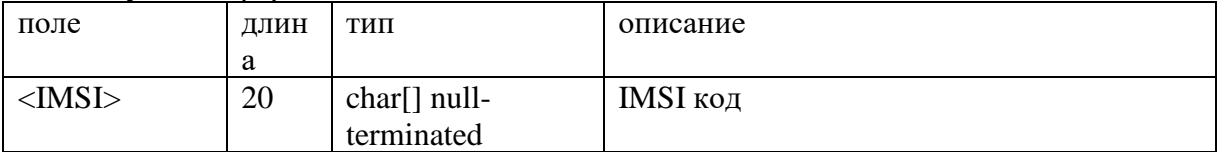

Если IMSI код пустая строка, то это означает что код сик карты не был прочитан корректно.

# Пакет задания настройки активации дополнительного сервера

NPH\_SET\_SEC\_SERVER, имеет следующий формат поля <data>:

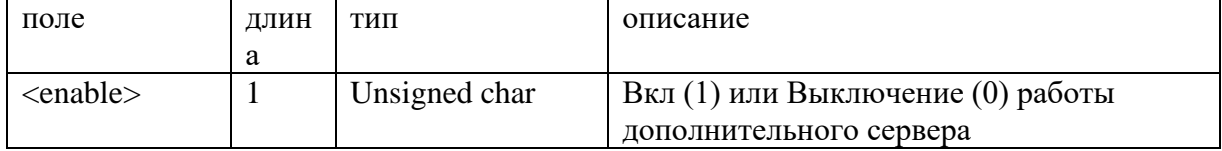

Тип обслуживания: NPH\_SRV\_NAVDATA

Навигационные данные передаются в типе обслуживания NPH\_SRV\_NAVDATA. Существует два типа пакетов:

NPH SND REALTIME - передача навигационных данных в реальном времени;

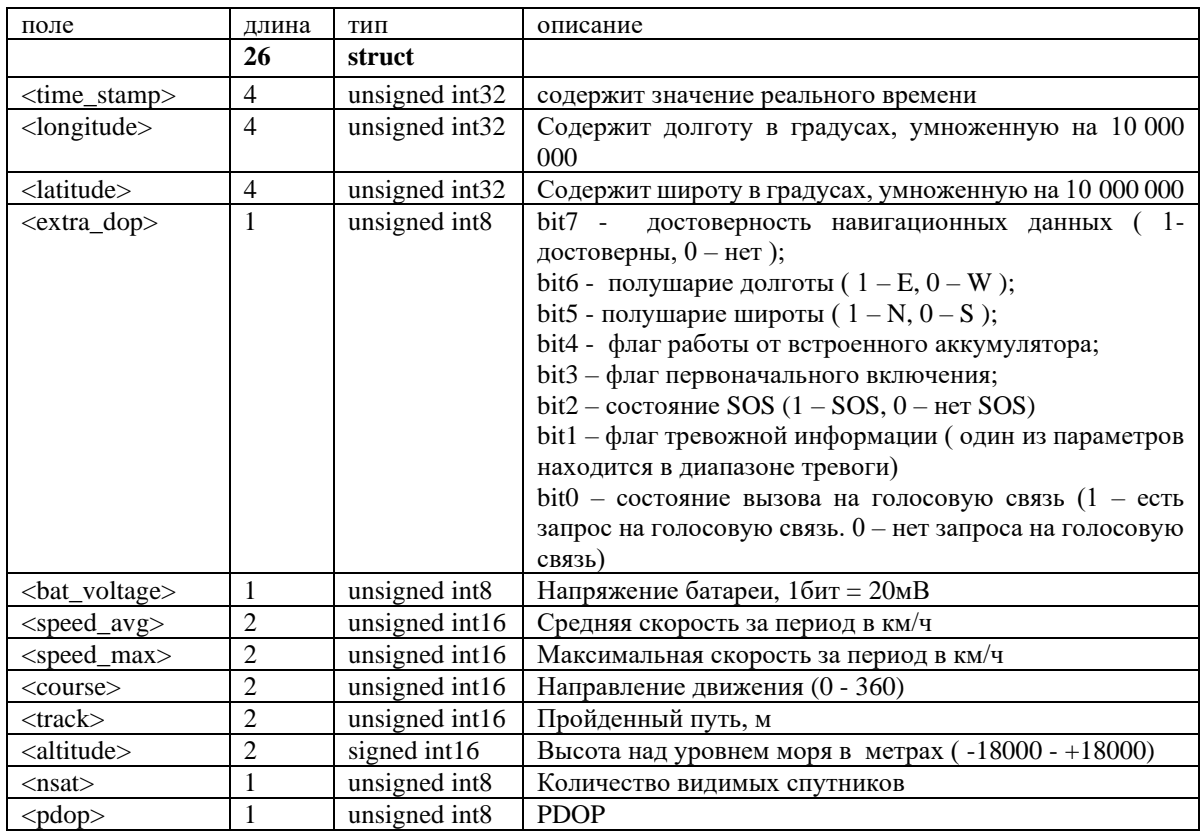

NPH\_SND\_HISTORY - передача навигационных данных сохраненной в памяти устройства («ретроспективы»).

Пакеты NPH\_SND\_HISTORY или NPH\_SND\_REALTIME сохраняются сервером в БД. Так же пакет NPH\_SND\_REALTIME ретранслируется диспетчерам той же префиксной группы, что и устройство, отправившее этот пакет. Пакет NPH\_SND\_REALTIME не требует подтверждения от диспетчера, т.к. выставляется бит подтверждения.

Пакеты передачи навигационных данных NPH\_SND\_HISTORY, NPH\_SND\_REALTIME, имеют следующий формат поля <data>:

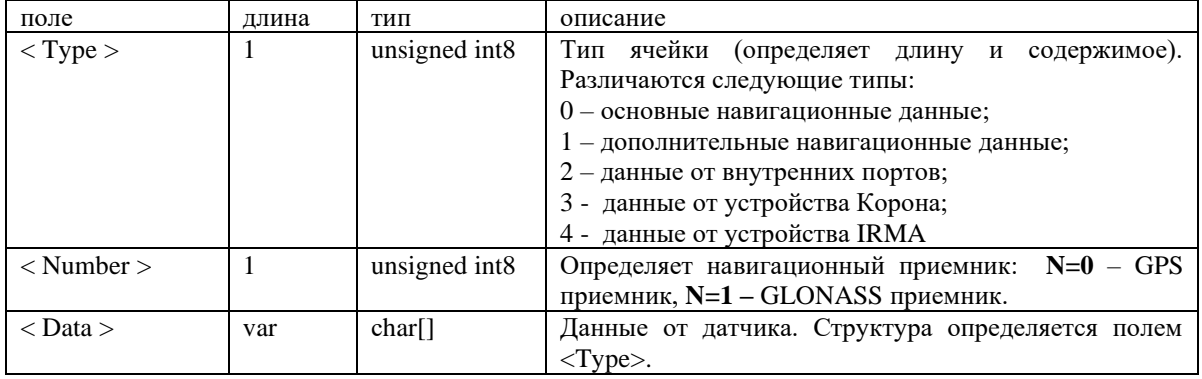

Структура поля <Data> состоит из ячеек, каждая из которых имеет поля: <Type>, <Number> и <Data> переменной длины. Длина каждой ячейки поля <Data> определяется полем <Type>.

Порядок следования ячеек строго по увеличению поля <Туре> для того, чтобы сервер смог разобрать известные пакеты, если не знает пакеты с определенного номера <Type>. Также могут идти несколько ячеек с одинаковым полем <Туре>, но обязательно разными полями <Number>, которое определяет номер датчика, от которого идет данный пакет. Поле < Number > определяет навигационный приемник: N=0 - GPS приемник, N=1 -GLONASS приемник. Время формирования данных от внешних датчиков определяется пакетом навигационных данных.

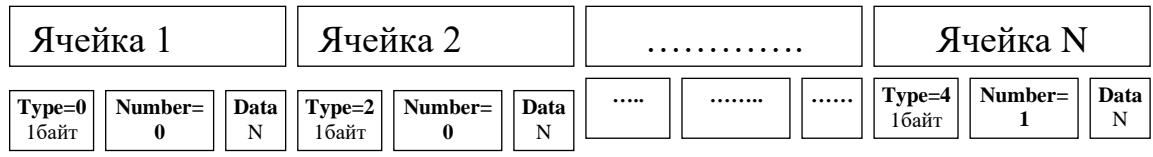

Ячейка передачи основных навигационных данных (Type=0, N=0(1))

Дополнительные навигационные данные Type=1, N=0 (1) (структура на данный момент не реализована).

| поле                                                                                                    | ДЛИ            | ТИП               | $\mu$ анные от внутренних дат тиков <b>туре-2</b> , 11-0(1)<br>описание |  |
|----------------------------------------------------------------------------------------------------|----------------|-------------------|-------------------------------------------------------------------------|--|
|                                                                                                    | Ha             |                   |                                                                         |  |
|                                                                                                    | 26             | struct            |                                                                         |  |
| $\langle$ an_in0>                                                                                                    | $\overline{2}$ | unsigned<br>int16 | Значение 0 аналогового входа в 16 битном формате                        |  |
| $\langle$ an_in1>                                                                                                    | $\overline{2}$ | unsigned<br>int16 | Значение 1 аналогового входа в 16 битном формате                        |  |
| $\langle$ an_in2>                                                                                                    | $\overline{2}$ | unsigned<br>int16 | Значение 2 аналогового входа в 16 битном формате                        |  |
| $\langle$ an_in3>                                                                                                    | $\overline{2}$ | unsigned<br>int16 | Значение 3 аналогового входа в 16 битном формате                        |  |
| $\langle di_in \rangle$                                                                                                    | $\mathbf{1}$   | unsigned<br>int8  | Значение цифровых входов                                                |  |
| $\langle di_out \rangle$                                                                                                    | $\mathbf{1}$   | unsigned<br>int8  | Состояние дискретных выходов                                            |  |
| $\langle di0\_\text{counter}\rangle$                                                                                           | $\overline{2}$ | unsigned<br>int16 | Количество импульсов на дискретном входе 0 с<br>предыдущей нав. отметки |  |
| $\langle di1_{\text{counter}}\rangle$                                                                                          | $\overline{2}$ | unsigned<br>int16 | Количество импульсов на дискретном входе 1 с<br>предыдущей нав. отметки |  |
| $\langle di2 \_counter \rangle$                                                                                                | $\overline{2}$ | unsigned<br>int16 | Количество импульсов на дискретном входе 2 с<br>предыдущей нав. отметки |  |
| <di3_counter></di3_counter>                                                                                                    | $\overline{2}$ | unsigned<br>int16 | Количество импульсов на дискретном входе 3 с<br>предыдущей нав. отметки |  |
| <odometer></odometer>                                                                                                    | $\overline{4}$ | unsigned<br>int32 | Длина трека с момента первого включения                                 |  |
| $<$ CSQ>                                                                                                    | $\mathbf{1}$   | unsigned<br>int8  | Сила GSM сигнала                                                        |  |
| <gprs_state< td=""><td><math>\mathbf{1}</math></td><td>unsigned<br/>int8</td><td>Состояние GPRS подключения</td></gprs_state<> | $\mathbf{1}$   | unsigned<br>int8  | Состояние GPRS подключения                                              |  |
| <accel_energ<br>y</accel_energ<br>                                                                                             | $\mathbf{1}$   | unsigned<br>int8  | Акселерометр - энергия                                                  |  |

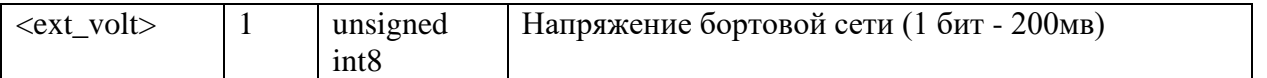

16 битное значение полей <a**n\_in***N***>.** Если устройство поддерживает 12 битную оцифровку, то оно должно умножить свое значение на 4. То есть сделать максимальное значение равное 0xFFFC. У такого устройства дискретность становиться не 1 (единица), а 4.

### Данные от устройства Корона. **Type=3, N=0 (1)**

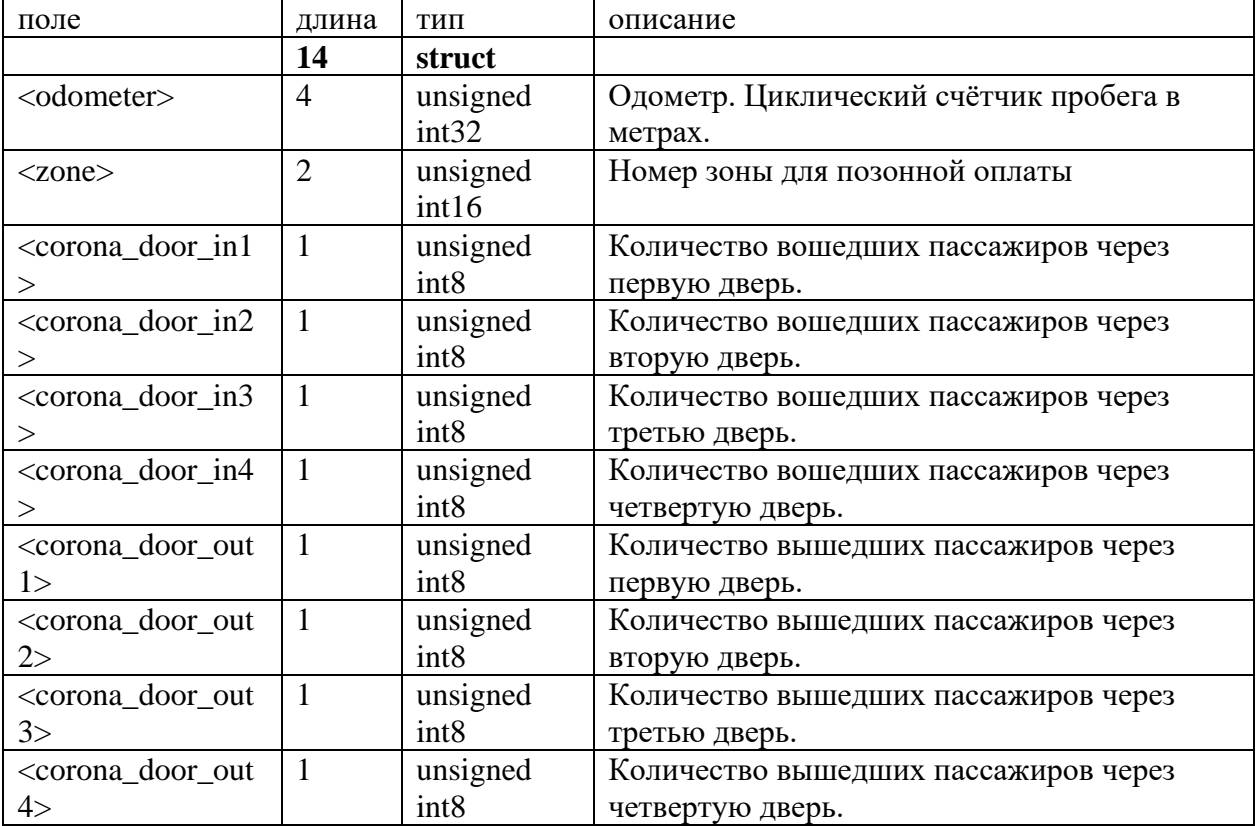

#### Данные от устройства IRMA. **Type=4, N=0 (1)**

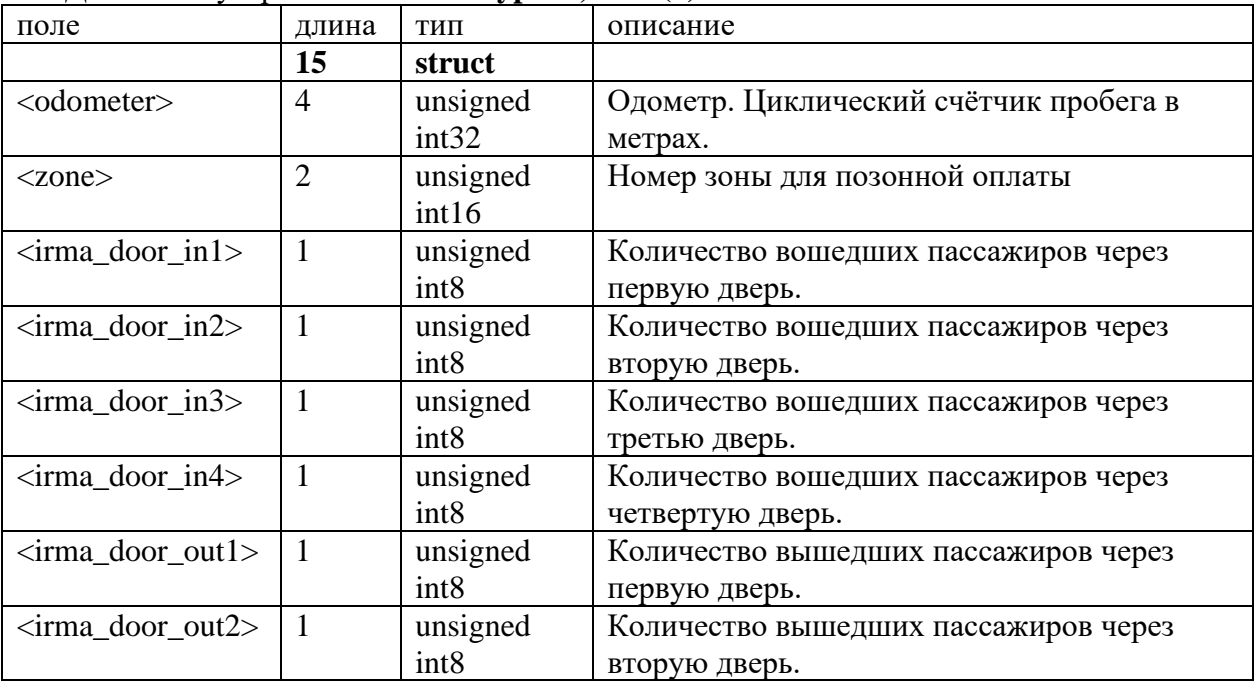

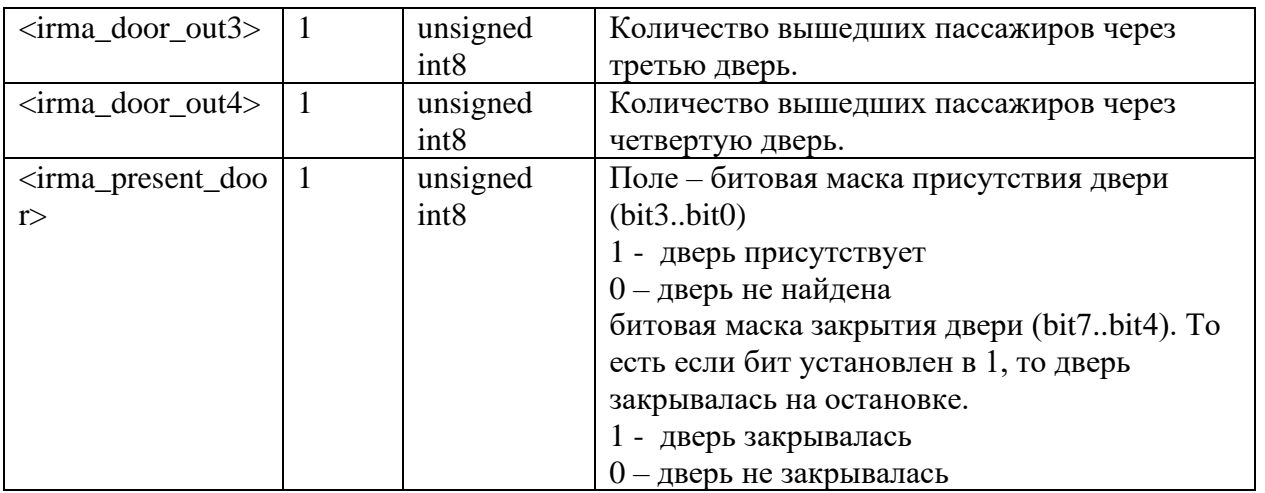

### Данные от пульта КДМ. **Type=5, N=0 (1)**

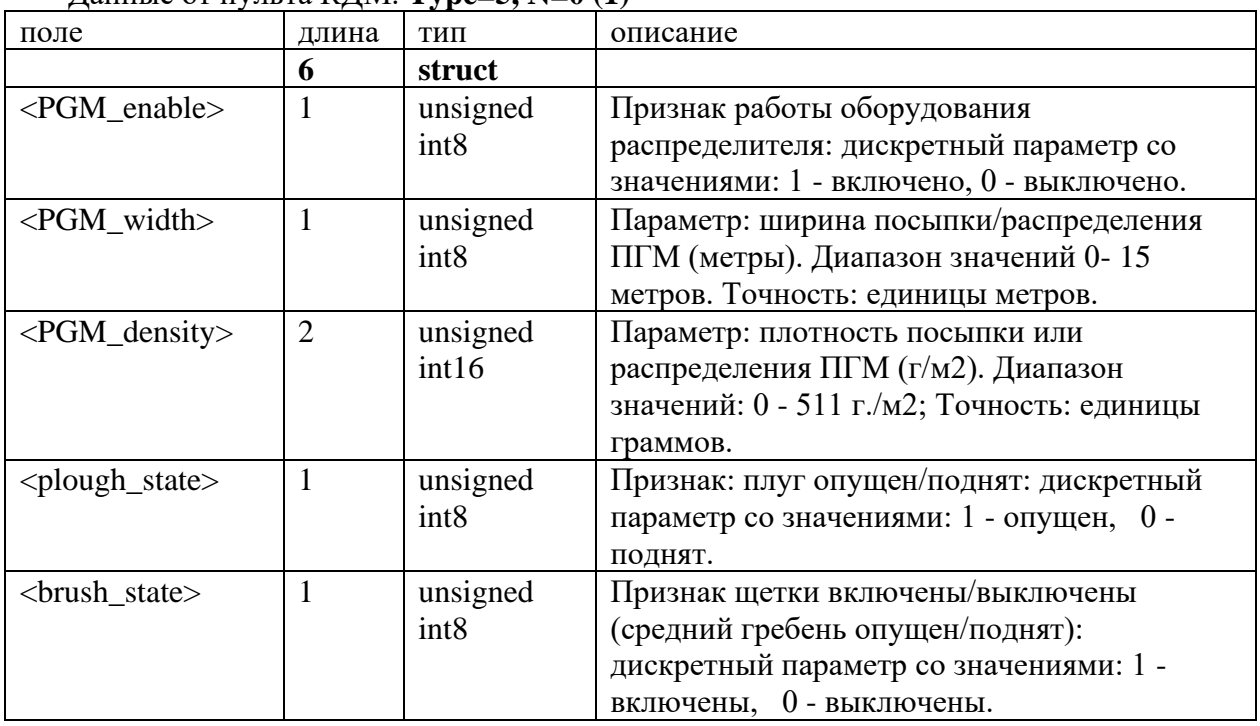

Данные от счетчика – интеллектуальный датчик навигатора. **Type=6, N=0 (1…n)**

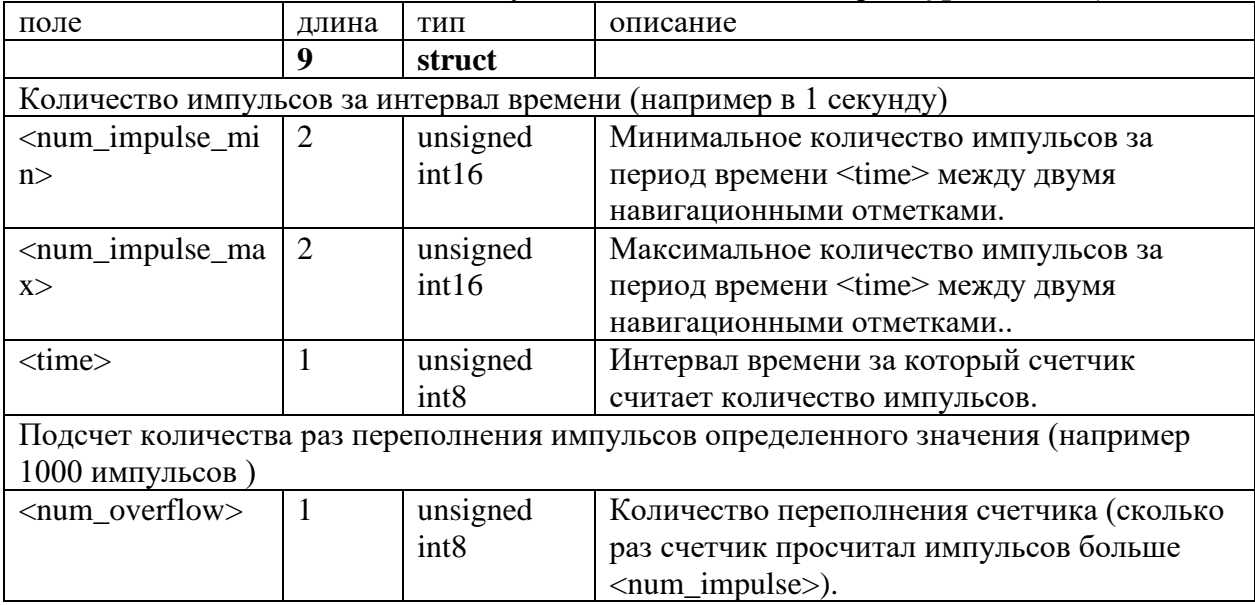

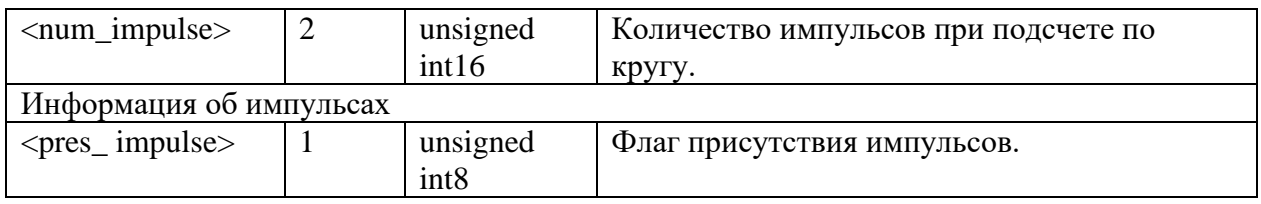

### Данные от цифрового датчика – интеллектуальный датчик навигатора. **Type=7, N=0 (1…n)**

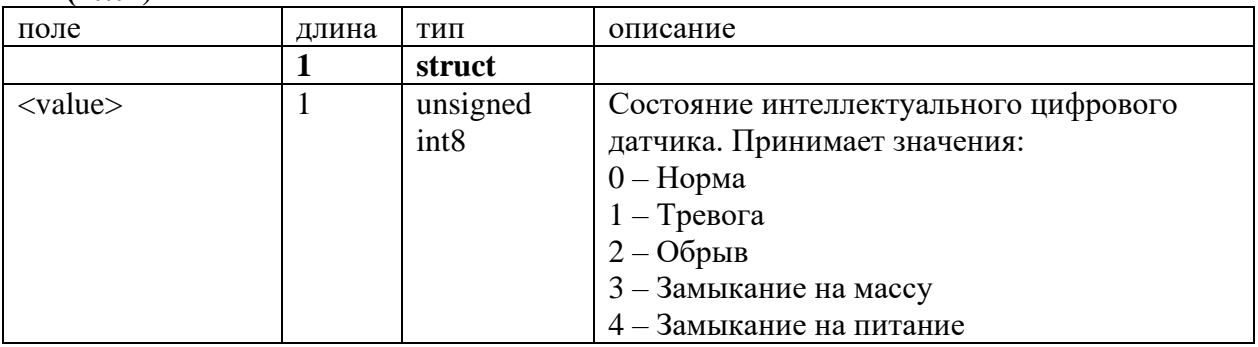

### Данные от топливного датчика УЗИ-M . **Type=8, N=0 (1…n)**

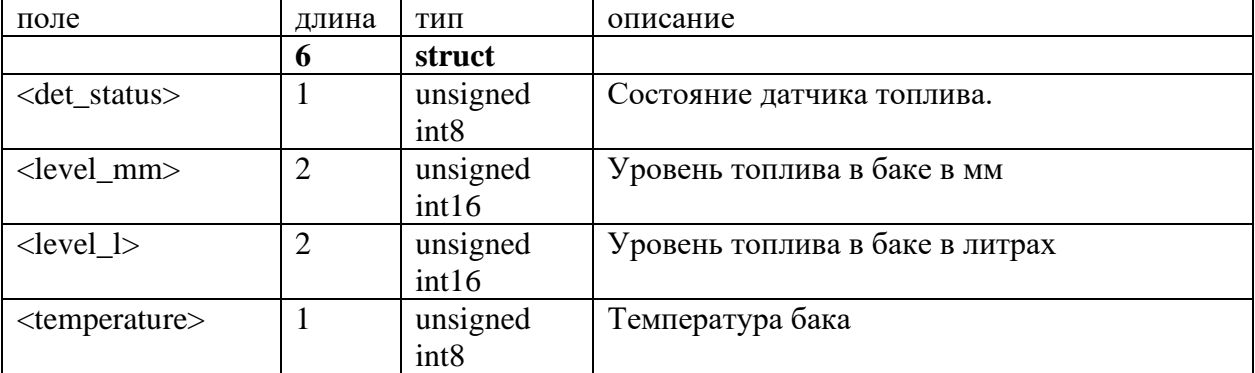

### Данные от регистратора . **Type=9, N=0 (1…n)**

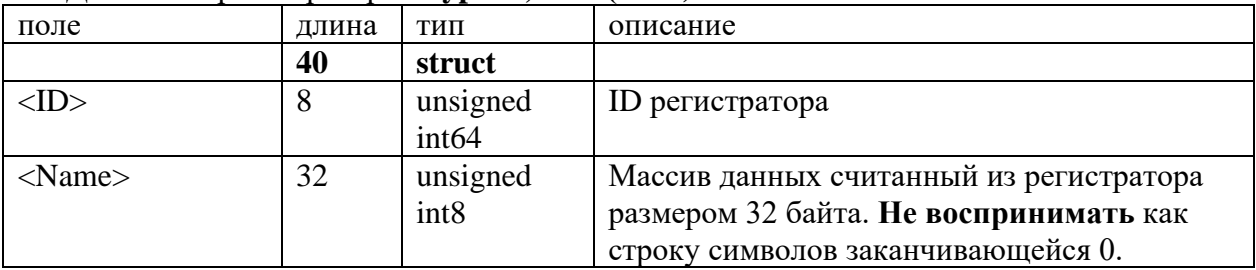

## Данные от CAN модуля M333. **Type=10, N=0 (1…n)**

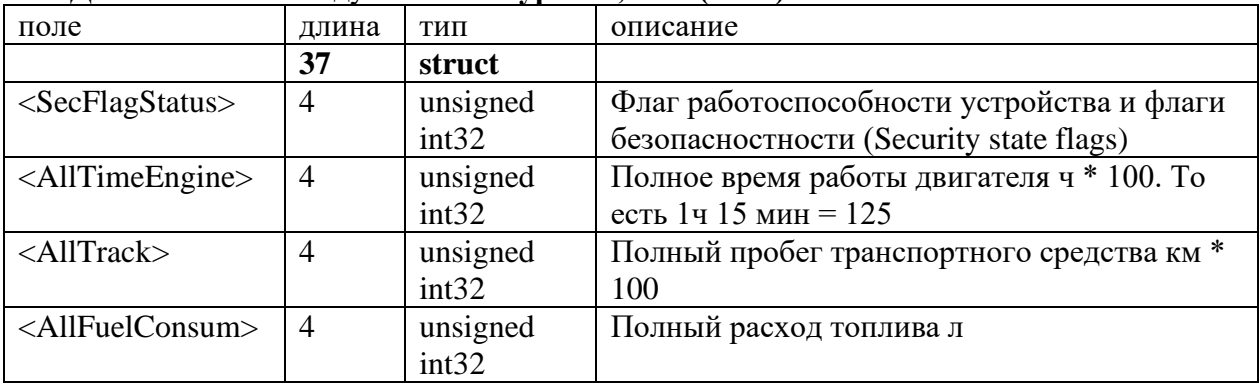

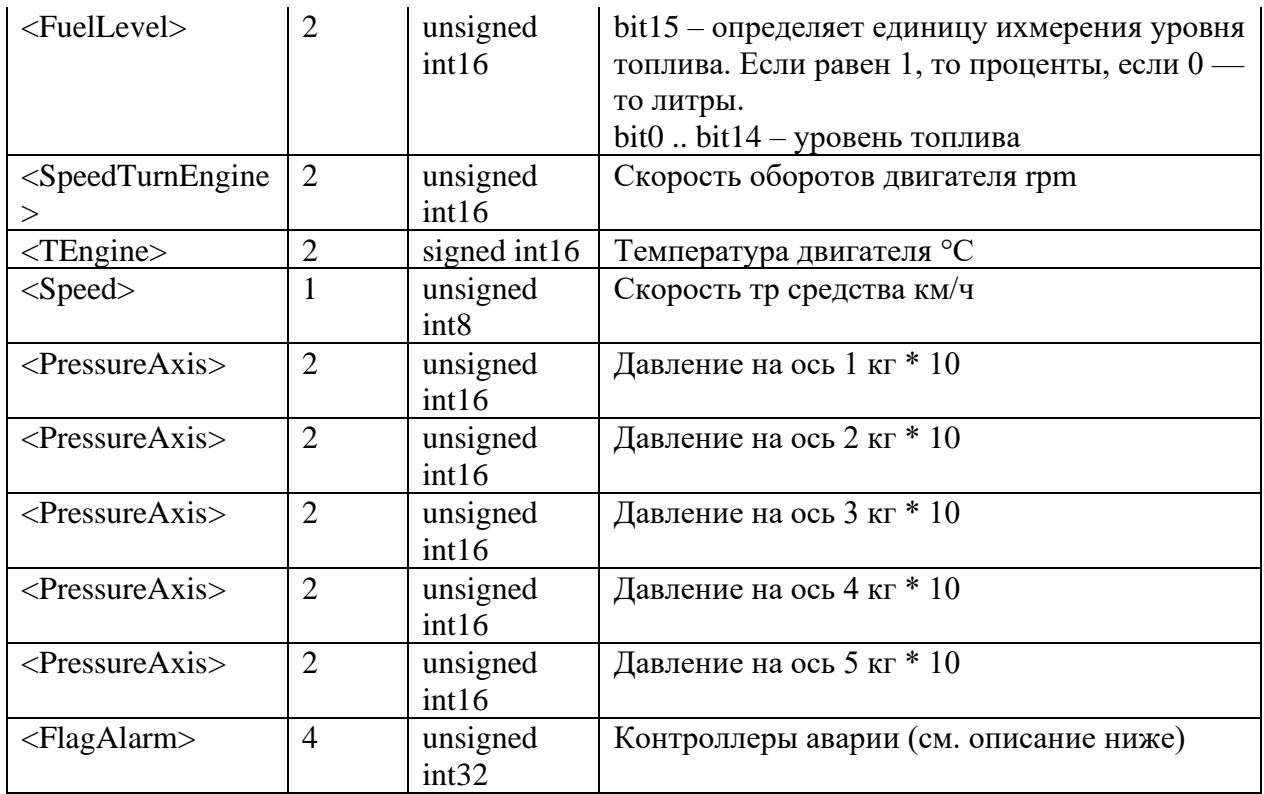

### **Описание флагов.**

**<SecFlagStatus>** - Основные флаги работы автомобиля.

Если значение равно 0xFFFFFFFF — то устройство CAN модуль не найден. bit 0 .. bit 7

- 1 автомобиль закрыт при помощи штатного брелока
- 2 автомобиль открыт при помощи штатного брелока
- 3 багажник открыт при помощи штатного брелока
- 4 модуль выслал сигнал rearmingu в сигнализацию
- 7 модуль перешел в режим экономии энергии "sleep mode"
- bit 8 открыта дверь водителя
- bit 9 открыта дверь пассажира
- bit 10 открыт багажник
- bit 11 открыт капот

bit 12 - затянут рычаг ручного тормоза (информация доступна только при включенном зажигании)

- bit 13 нажат ножной тормоз (информация доступна только при включенном зажигании )
- bit 14 двигатель работает (информация доступна только при включенном зажигании )
- bit 16 зажигание включено
- bit 17 штатная сигнализация поставлена на охрану (находится в режиме тревоги)
- bit 18 автомобиль закрыт при помощи штатного брелока
- bit 19 ключ находится в замке зажигания
- bit 20 включено динамичное зажигание 2

### **<FlagAlarm>** - флаги кoнтроллеров аварий

Устройство само решает, сколько ячеек будет в пакете. Структура пакета ограничивает только то, что ячейки следуют одна за другой и размер ячейки определяется полем <Type>.

### Данные от RFID. **Type=12, N=0**

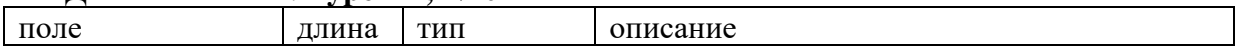

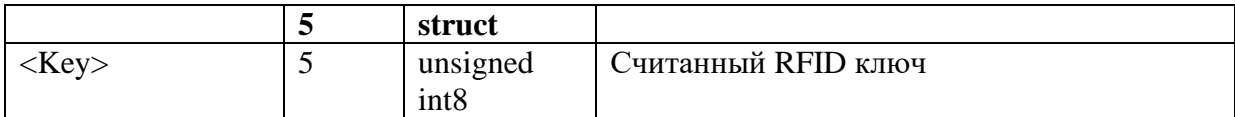

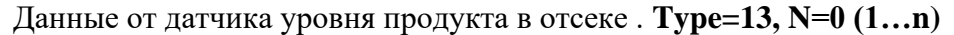

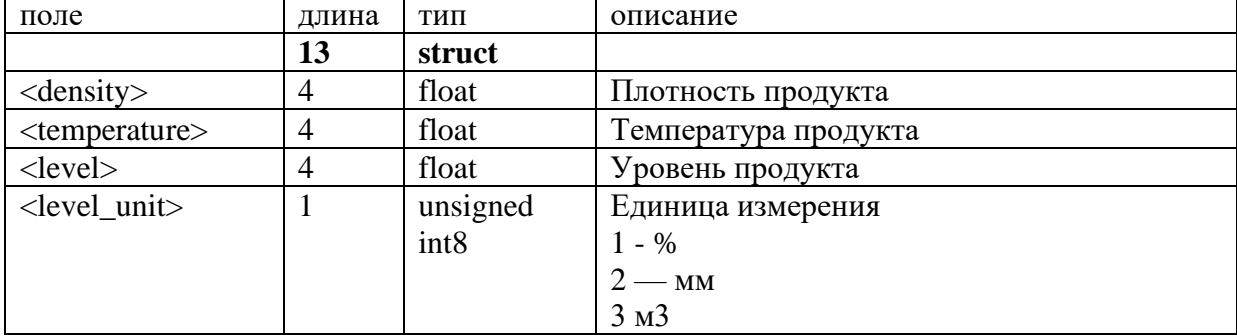

# Данные от датчика BMS Liaz. **Type=14, N=0 (1…n)**

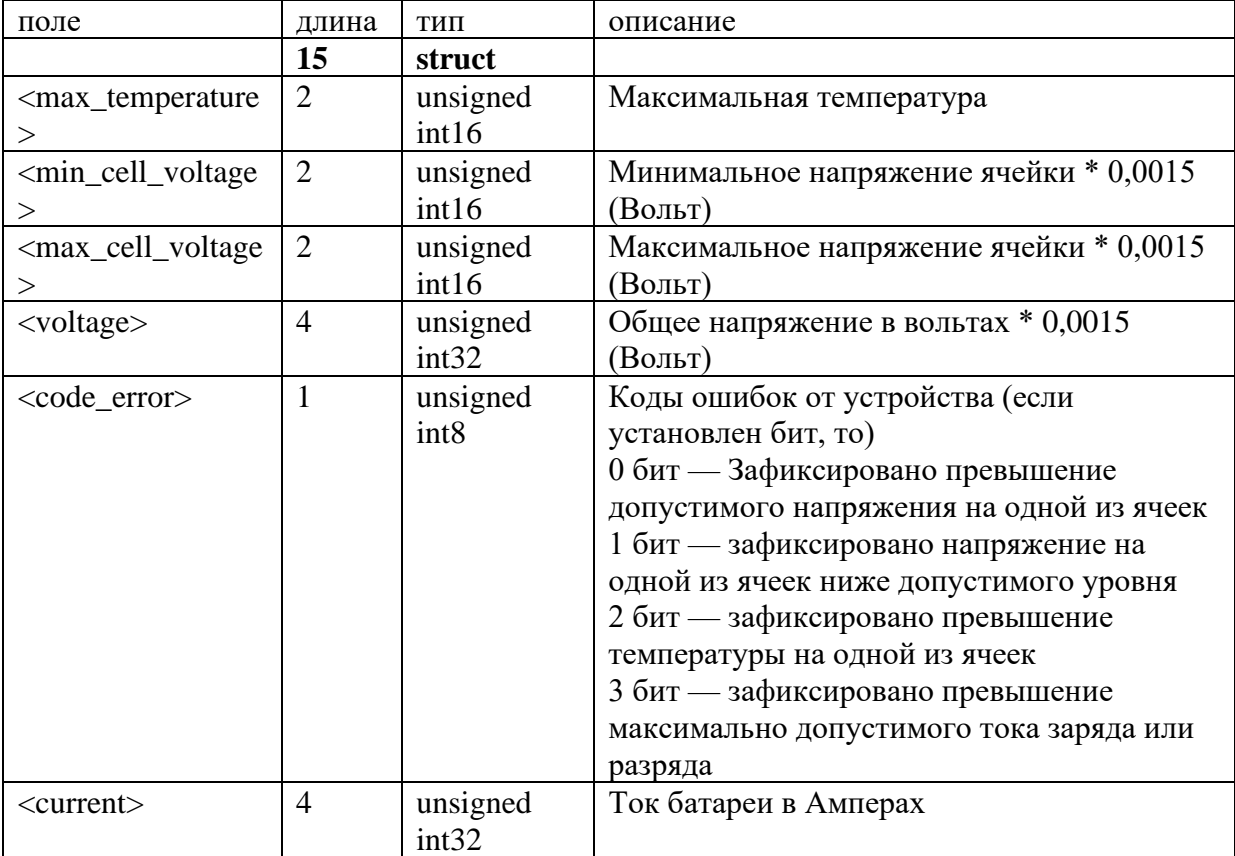

### Данные от датчика LLS Sensor **Type=15, N=0 (1…n)**

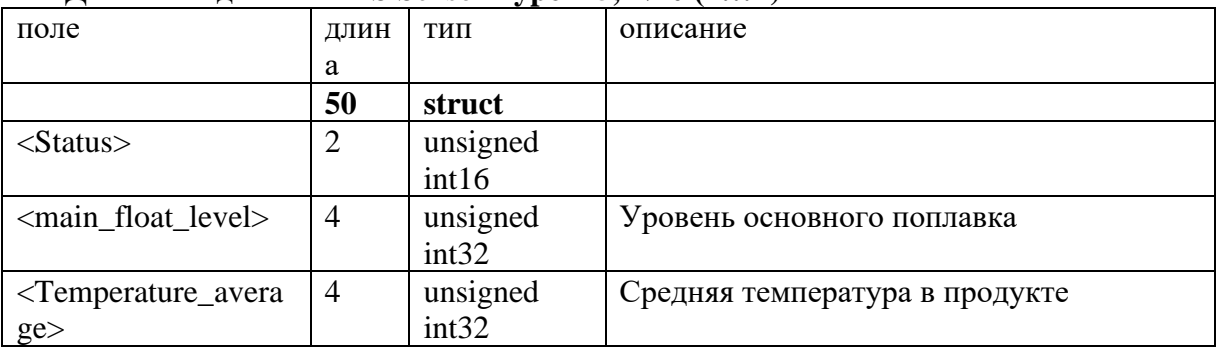

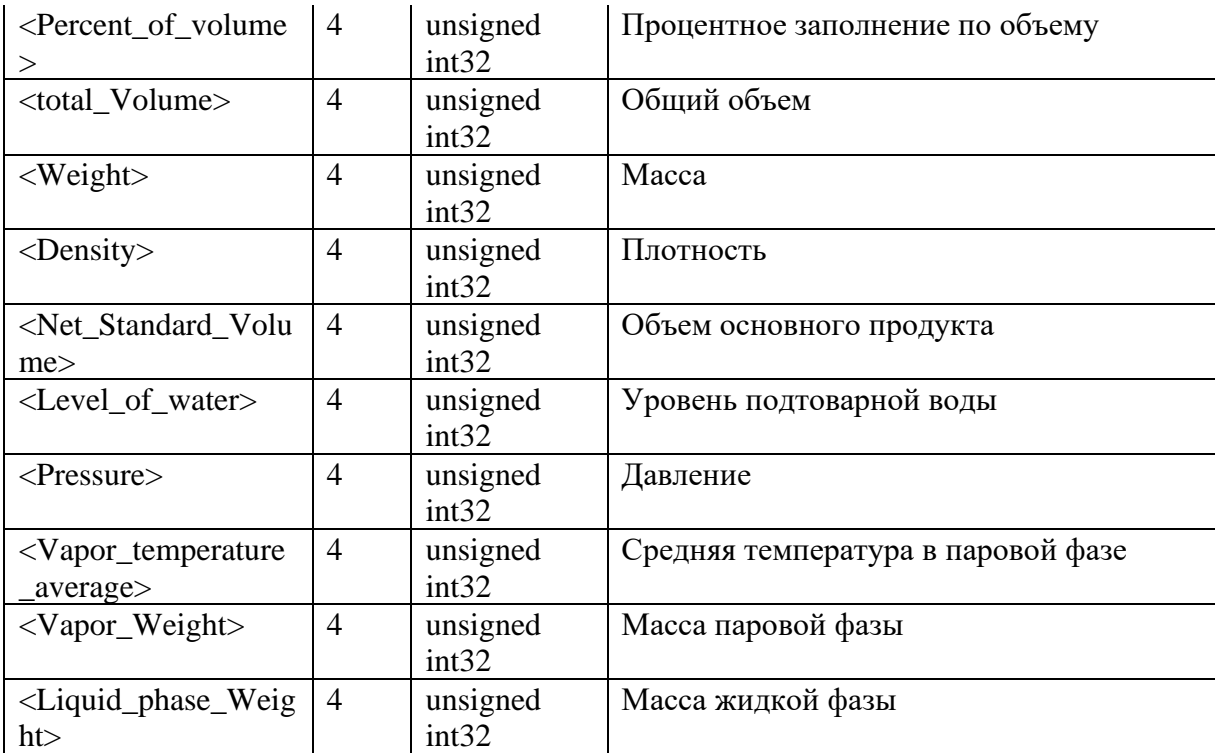

Если поле равно 0xFFFFFFFF - это означает, что данные для этого поля не были получены от датчика или данные устарели ( время ожидания превысило установленный предел для обновления данных ).

Флаги поля *Status*: бит 6 - сенсор присутствует в списке слотов адаптера, бит 7 сенсор присутствует на шине LIN и отвечает адаптеру( при установленном бите 6 поля *Status* ), бит 15 - неисправность сенсора - сенсор перестал отвечать на опрос адаптера, или время ожидания всех параметров превышено ( при установленных битах 6 и 7 поля *Status* ).

Данные от датчика температуры TERMO **Type=16, N=0** 

| поле              | ДЛИН | тип          | описание                          |  |
|-------------------|------|--------------|-----------------------------------|--|
|                   | a    |              |                                   |  |
|                   | 8    | struct       |                                   |  |
| <status></status> | 4    | unsigned     | Если не 0 то нет связи с датчиком |  |
|                   |      | int32        |                                   |  |
| $<$ temp $>$      | 4    | signed int32 | Температура в градусах Цельсия    |  |

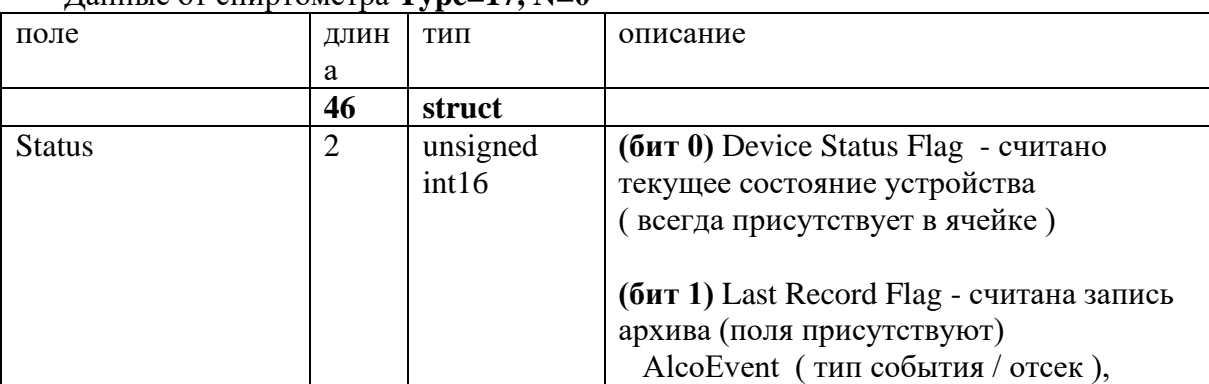

### Данные от спиртометра **Type=17, N=0**

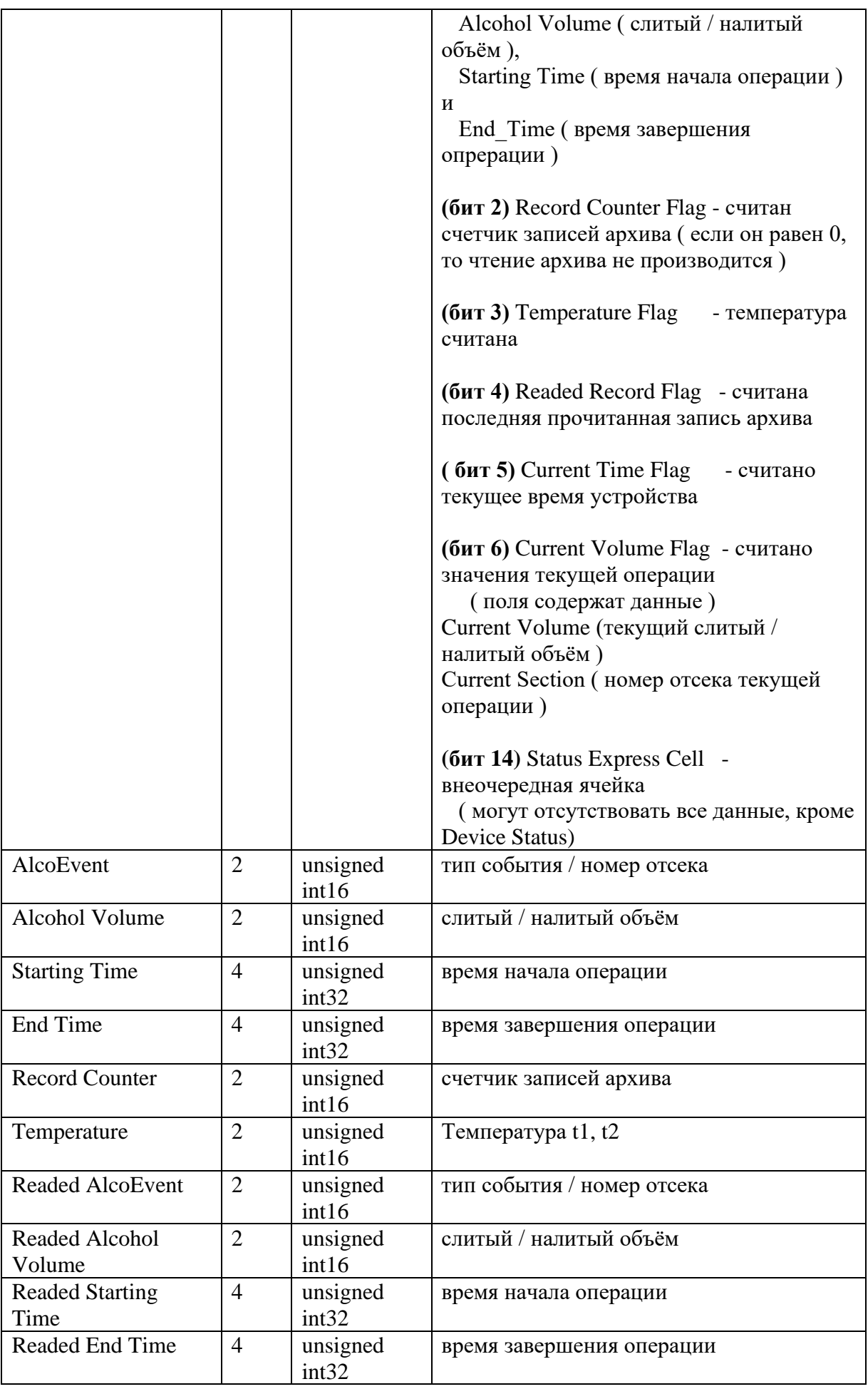

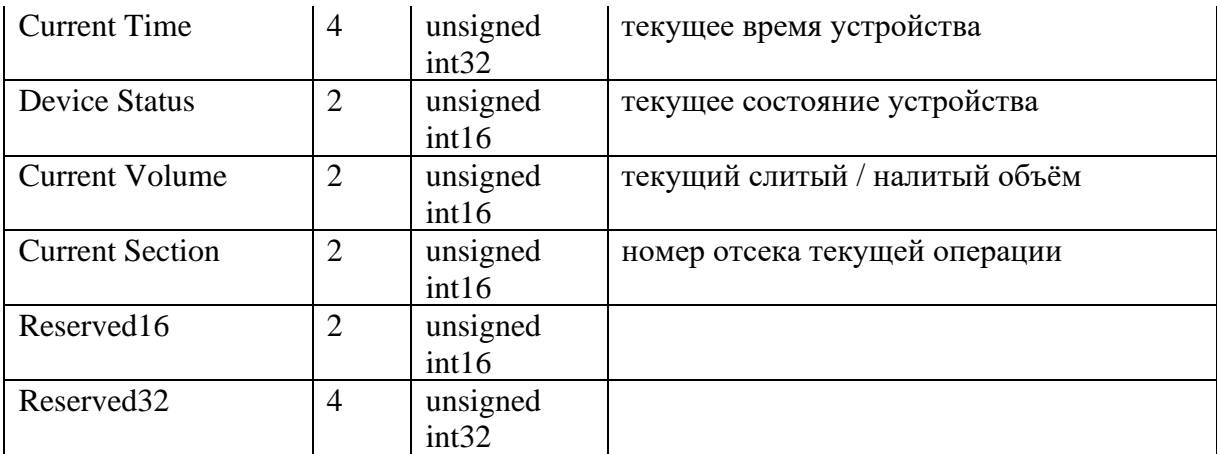

Данные от CAN Sensors (коробки расширителя портов для прибора гранит-навигатор 4.хх) **Type=18, N=0(1)**

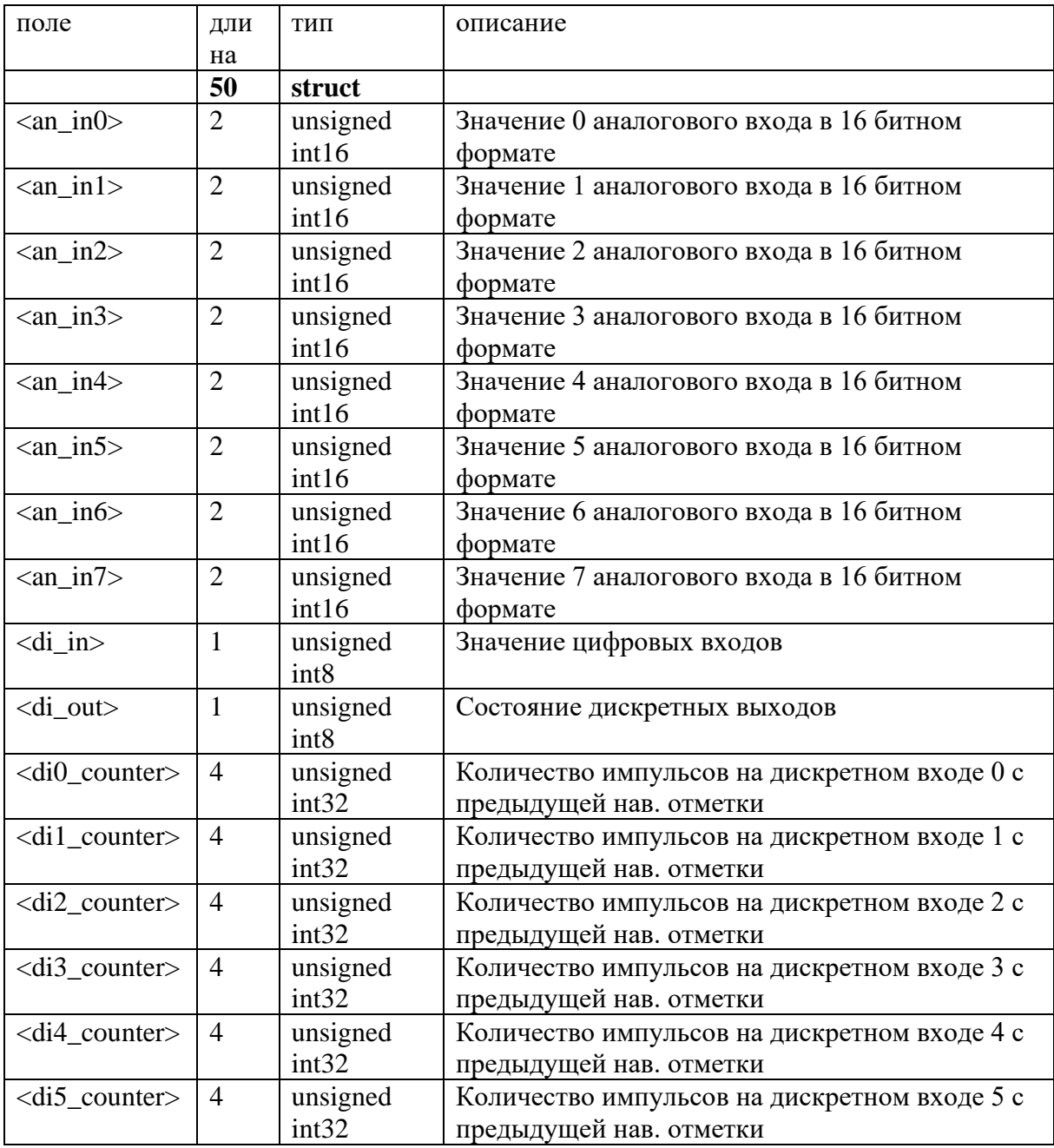

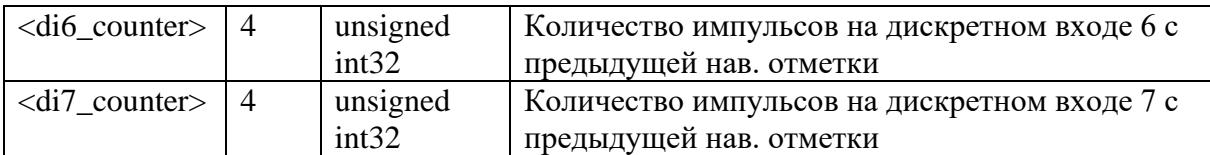

16 битное значение полей <a**n\_in***N***>.** Если устройство поддерживает 12 битную оцифровку, то оно должно умножить свое значение на 4. То есть сделать максимальное значение равное 0xFFFC. У такого устройства дискретность становиться не 1 (единица), а 4.

Данные о базовых станциях GSM (для прибора гранит-навигатор 4.хх) **Type=19, N=0(1)**

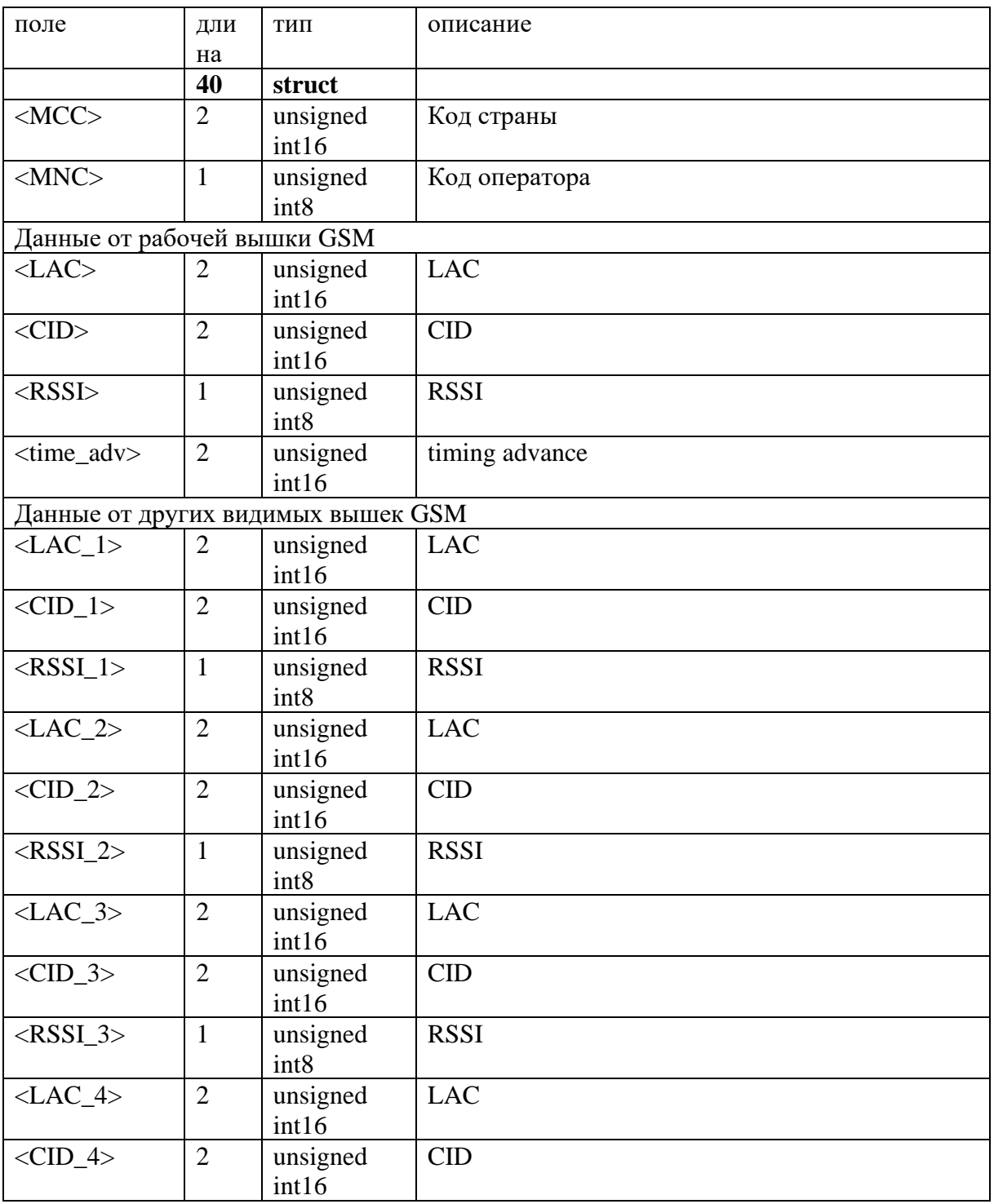

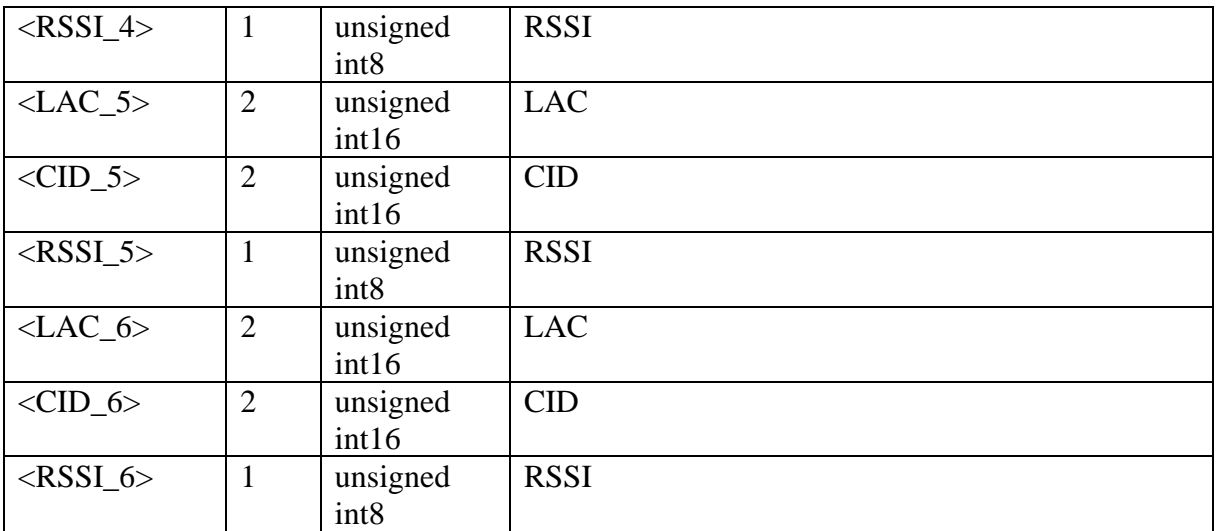

# Данные дополнительные **от CAN модуля M333. Type=20, N=0 (1…n)**

ř.

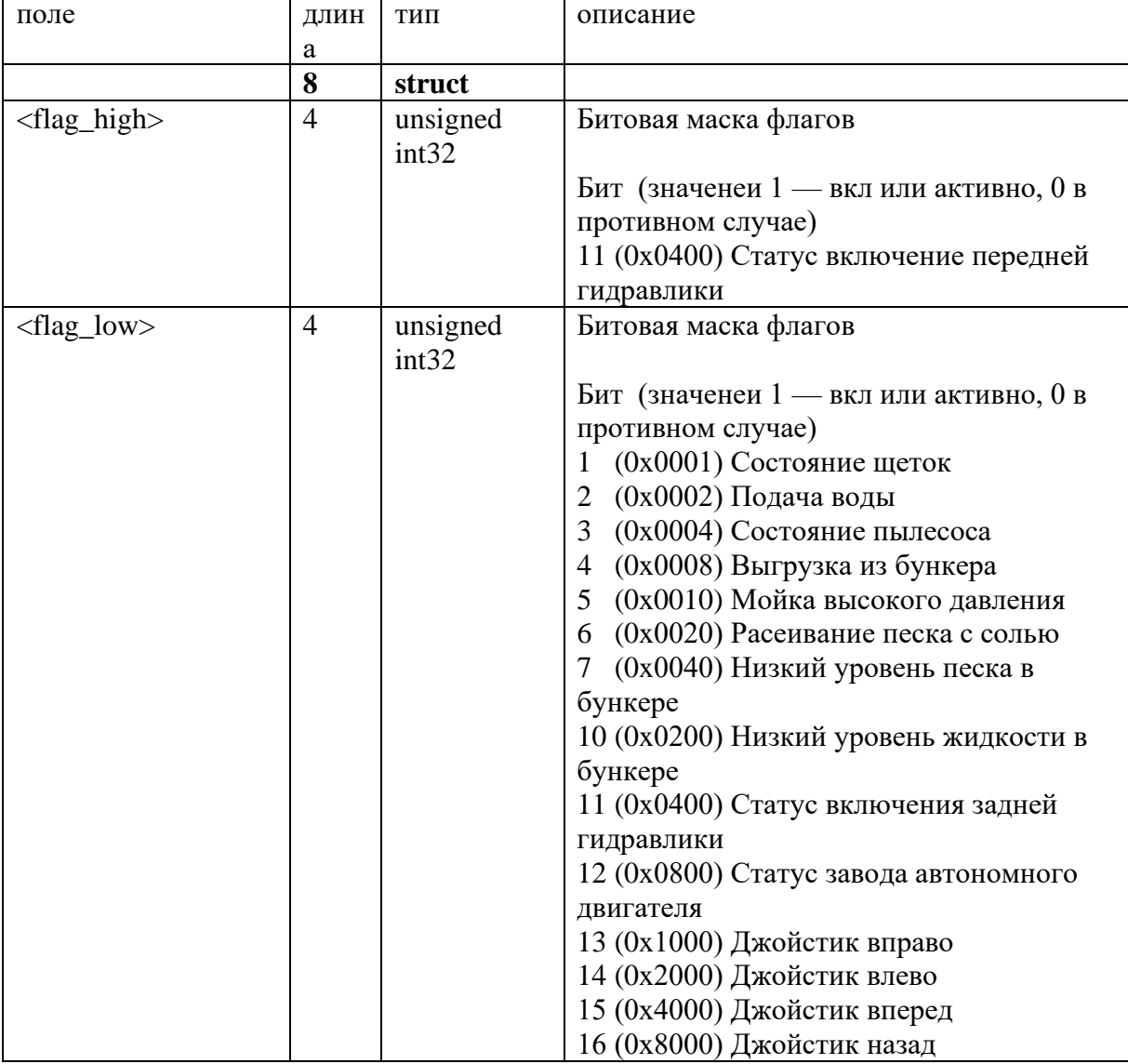

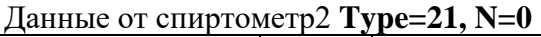

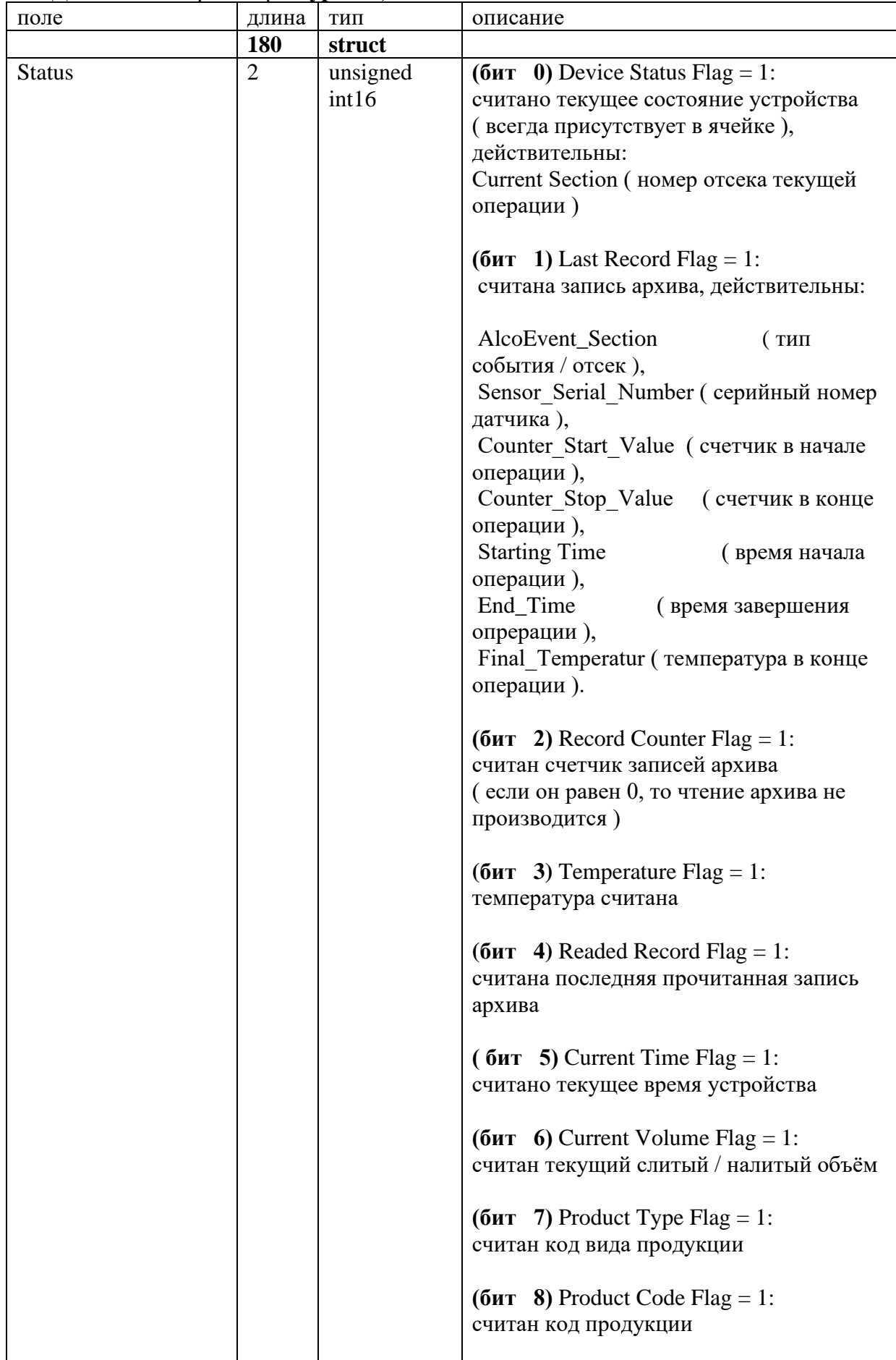

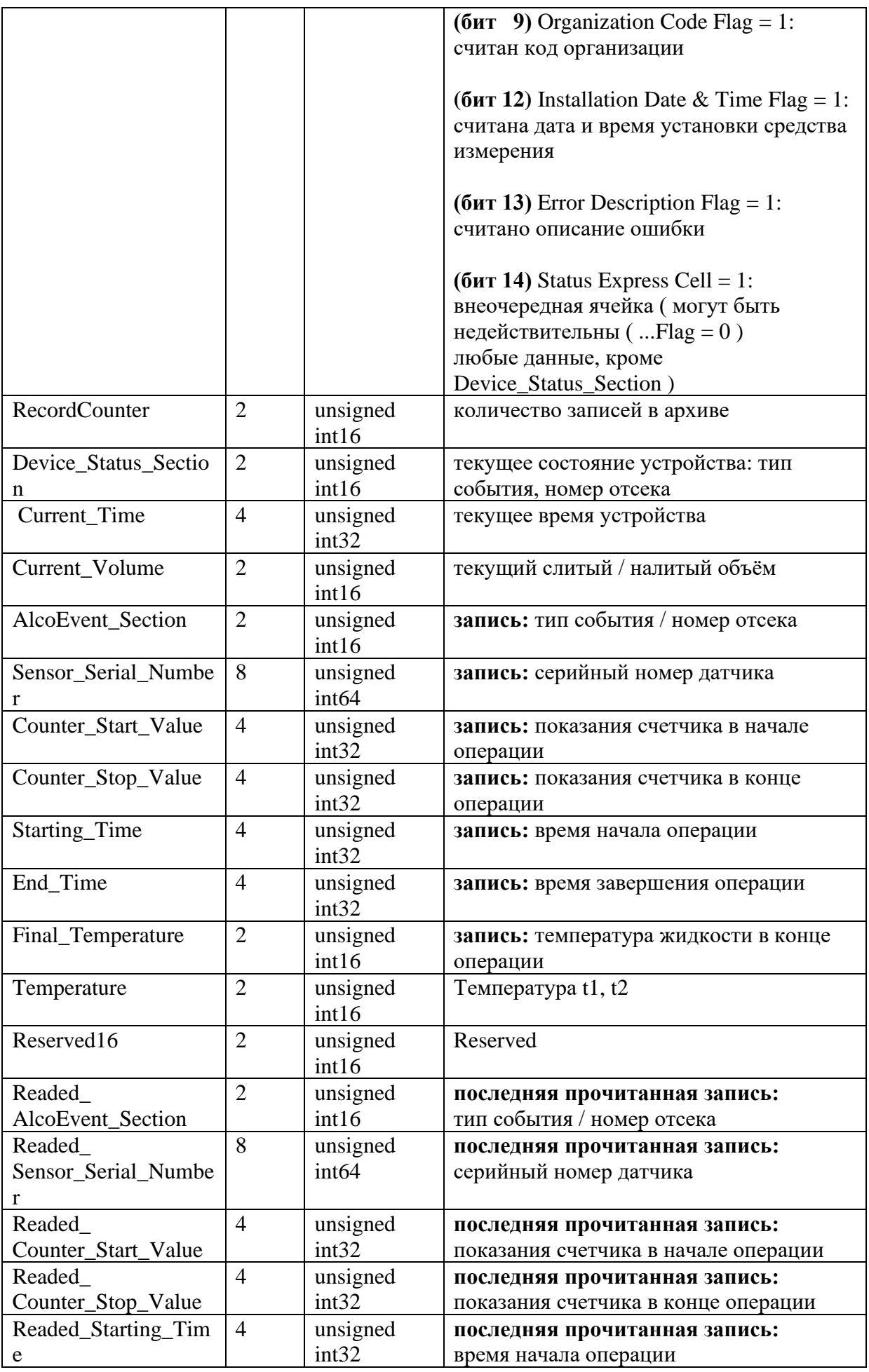

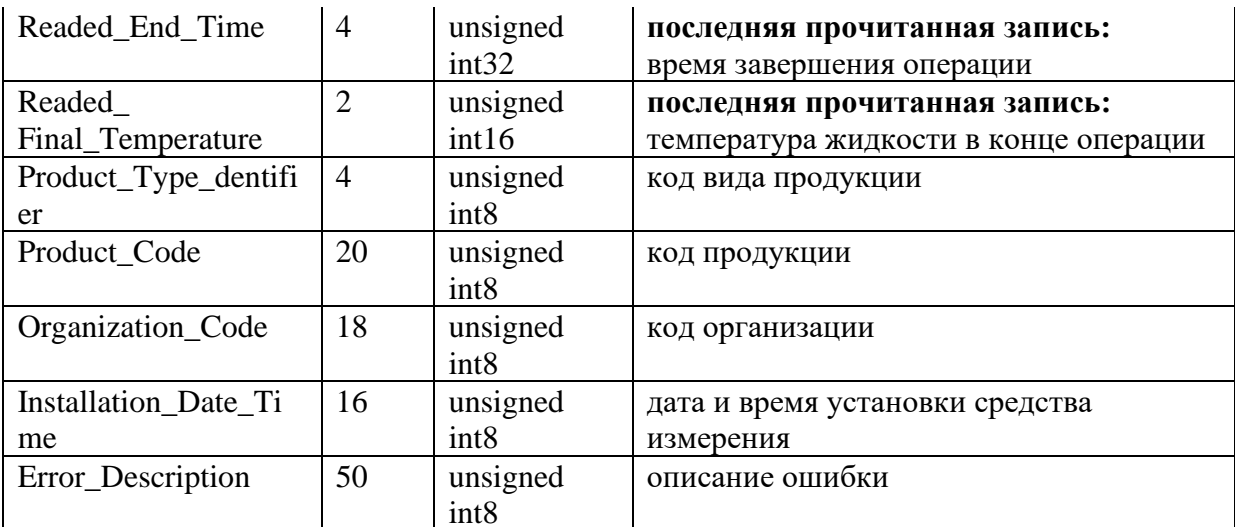

# Статистические данные о качестве связи с сервером Туре=22, N=0 (1...n)

![](_page_37_Picture_15.jpeg)

### Статистические данные от трекера Туре=23, N=0  $(1...n)$

![](_page_37_Picture_16.jpeg)

### Данные статуса отметки Туре==24

![](_page_37_Picture_17.jpeg)

![](_page_38_Picture_471.jpeg)

Номера битов и значения:

0 – диагностика ( внутренние тесты не обнаружили ошибок, 1 – есть ошибки оборудования )

1 - сброс устройства ( первая запись после старта устройства )

2 – состояние зажигания ( 0 – выключено, 1 – включено )

 $3 -$  состояние движения (  $0 - TC$  не движется,  $1 - TC$  движется )

4 – кнопка SOS ( 0 – не нажата, 1 – нажата )

 $5 -$ кнопка SERVICE ( $0 -$ не нажата,  $1 -$ нажата)

6 – датчик вскрытия корпуса ( 0 – корпус закрыт, 1 – корпус открыт )

7-8 – состояние внешней антенны GSM ( $00$  – нет данных,  $01$  – подключена,  $10$  – отключена, 11 – КЗ на землю)

9-10 – состояние внешней антенны GNSS ( $00$  – нет данных,  $01$  – подключена,  $10$  – отключена, 11 – КЗ на землю)

 $11 - i$ ammer GSM ( $0 -$ отсутствует,  $1 -$  детектируется сигнал джаммера)

12 – jammer GNSS ( $0$  – отсутствует, 1 – детектируется сигнал джаммера)

13 – работа от резервной батареи ( $0$  – прибор работает от внешнего питания,  $1$  – прибор работает от встроенной батареи )

14 – разряд резервной батареи ( $0$  – оставшаяся ёмкость резервной батареи более 20%, 1 – менее 20%)

15-16 – состояние резервной батареи ( 00 – батарея заряжается/заряжена, 01 – батарея не заряжается  $t >$ Thigh,  $10 -$ батарея не заряжается  $t <$ Tlow,  $11 -$ батарея не заряжается, причина неизвестна )

17-18 – состояние сети GSM ( 00 – нет сети, 01 – есть сеть, 10 – есть GPRS соединение, 11 – есть IP соединение с сервером )

19-20 – SIM карта №1 ( 00 – отсутствует, 01 – присутствует, 10 – активна, 11 активна и в роуминге )

21-22 – SIM карта №2 (00 – отсутствует, 01 – присутствует, 10 – активна, 11 активна и в роуминге )

23 – ошибки ECU ( 0 – нет ошибок, 1 – на диагностической шине ТС есть индикация ошибок ECU )

 $24-25$  – режим работы прибора ( $00$  – постоянный,  $01$  – спящий,  $10$  – ждущий,  $11$  – дежурный )

26-27 – текущий профиль ( 00 – HOME, 01 – ROAM, 10 – ECO, 11 – USER )

28 – присутствие радиометки ( 0 – нет зарегистрированных радиометок в радиусе действия, 1 – присутствует хотя бы одна зарегистрированная радиометка в радиусе действия )

29-30 – источник навигационных данных ( $00$  – данные невалидны,  $01$  – данные DR,  $10$  – данные LBS, 11 – данные GNSS )

**Данные калибровки акселерометра для диагностики превышения ускорений Type=25**

![](_page_38_Picture_472.jpeg)

![](_page_39_Picture_12.jpeg)

# Запакованные данные от датчика Туре=100, N=0 (1...n)

![](_page_39_Picture_13.jpeg)

### Данные от датчика MARWIS <id sensor>=1

![](_page_39_Picture_14.jpeg)

Данные с CAN шины <id\_sensor>=2

![](_page_40_Picture_252.jpeg)

### **Данные с OBD. Diagnostic Trouble Codes.** <**id\_sensor**>**=3**

![](_page_40_Picture_253.jpeg)

### **Данные от датчика стиля вождения <id\_sensor>=4**

![](_page_40_Picture_254.jpeg)

```
enum MileageEnum
{
MILEAGE_CAN = 0;MILEAGE GPS = 1;
}
enum IgnitionEnum
{
IGNITION_OFF = 0;
IGNITION_ON = 1;
}
enum InsuranceSideFlag_v2
{ 
INSURANCE2_SIDE_XF = 0; // F - forward, ускорение вперед.
INSURANCE2_SIDE_XB = 1; // B - backward, ускорение назад.
INSURANCE2_SIDE_YF = 2;
 INSURANCE2_SIDE_YB = 3;
INSURANCE2_SIDE_ZF = 4;
INSURANCE2 SIDE ZB = 5;
INSURANCE2_SIDE_LAST = 6;
}
message PositionPoint
{
required uint 32 ts = 1; // Время в секундах UTC, начиная с 01.01.1970.
required int32 lat = 2; // Широта.
required int32 lon = 3; // Долгота.
optional uint32 speed = 5; // Скорость в км/ч, макс 256 км/ч.
optional uint32 heading = 6; // Направление в градусах.
```

```
optional uint32 hdop = 7; // Фактор геометрической точности в гор. плоскости
(HDOP) * 10.
 optional uint32 sat_track_gps = 9; // Кол-во отслеживаемых спутников GPS.
 optional uint32 sat track g \ln = 11; // Кол-во отслеживаемых спутников GLONAS.
 optional MileageEnum mileage type = 12; // Тип пробега can или gps.
 optional uint32 mileage = 13; // Пробег.
 optional uint32 partial_dst = 14; // Расстояние до предыдущей точки трека.
 optional int32 altitude = 15; // Высота, метры.
 optional IgnitionEnum ignition = 16; // Статус зажигания.
}
message InsuranceData_v3
{
required int32 low_bound = 1; \frac{1}{2} // Значение порога, равен минимуму
выборки ( по умолчанию 0.2g ).
required InsuranceSideFlag_v2 side = 2; // Сторона сработки порога.
 required uint32 start_sec = 3; // Начальное время захвата события в сек
от 01.01.1970.
 required uint 32 dur ms = 4; // Длительность превышения порога, мсек.
 required int32 mean = 5; // Среднее значение выборки.
 optional PositionPoint position = 6; // Данные о местоположении объекта.
 optional uint32 \text{arr\_type} = 7; // Тип выборки.
 repeated uint32 arr tm = 8; // Значения выборки. Время в миллисекундах
от начала интервала захвата.
 repeated int32 \arctan 2 \arctan 2 \arctan 2 \arctan 2 \arctan 2 \arctan 2 \arctan 2 \arctan 2}
message insurance_events
{
repeated InsuranceData_v3 insurance_events = 1; // Массив событий.
```

```
Значение ускорения считается + это значения сонаправленно с той по которой проищошло 
превышение порога. То есть для стороны -X значение будет положительным если 
совпадает с направлением -X. Среднее значение сичтается для всего преиода захвата. Так 
же в нем ищеться и минимальное.
```
![](_page_41_Picture_257.jpeg)

![](_page_41_Picture_258.jpeg)

```
enum label_type_t
{
 BUTTONS_SOS_AND_SERVICE = 1;
}
```

```
enum label_connection_state_t
{
```
}

```
CONNECTION_ESTABLISHED = 1:
CONNECTION_NOT_ESTABLISHED = 2;
}
```

```
message bluetooth_visible_label_t
{
required label_type_t label_type = 1;
required label_connection_state_t label_connection_state = 2;
required uint32 label_addr_high = 3;
required uint32 label_addr_low = 4;
required uint32 \qquad \qquad label_rssi = 5;required uint32 label_present_in_white_list = 6;
}
message bluetooth_visible_labels_t
{
required uint32 bluetooth_visible_labels_count = 1;
repeated bluetooth_visible_label_t bluetooth_visible_label = 2;
}
```

```
Данные о причине формирования отметки <id_sensor>=20
```
![](_page_42_Picture_199.jpeg)

```
nv_em_storage_record_reason_OVER_TEMPERATURE = 27,
nv_em_storage_record_reason_DANGEROUS_DRIVING = 28,
 nv_em_storage_record_reason_ACCIDENT = 29,
nv_em_storage_record_reason_OVERTHROW = 30,
 nv_em_storage_record_reason_ON_BATTERY = 31,
 nv_em_storage_record_reason_BATTERY_DISCHARGE = 32,
 nv_em_storage_record_reason_RADIO_TAG_REG = 33,
 nv_em_storage_record_reason_RADIO_TAG_UNREG = 34,
 nv_em_storage_record_reason_MOVE_WITHOUT_RADIO_TAG = 35,
 nv_em_storage_record_reason_ECU_ERROR_CODE = 36,
 nv_em_storage_record_reason_EXTERNAL_REQUEST = 37,
nv_em_storage_record_reason_DEVICE_TEST = 38,
nv_em_storage_record_reason_OTHER_REASON = 99
```
Инициатором передачи данных является клиент (МБ), схема взаимодействия клиент – сервер при обработке полученных пакетов навигационных данных описана ниже:

![](_page_43_Figure_2.jpeg)

Схема передачи навигационных данных в режиме Real-time

### Тип обслуживания NPH\_SRV\_EXTERNAL\_DEVICE

Тип обслуживания NPH SRV EXTERNAL DEVICE предназначен для передачи данных от дополнительного устройства МБ (текстовые сообщения, картинки от камеры, звук и др.) на сервер или в АРМ или наоборот. Атомарные данные называются сообщениями. Данный тип обслуживания имеет несколько типов пакетов данных:

NPH SED DEVICE TITLE DATA - Первый пакет (заголовок)

NPH SED DEVICE DATA - Второй и последующие пакеты

NPH\_SED\_DEVICE\_RESULT - Пакет ответа на успешно принятое сообщение

### Пакет NPH\_SED\_DEVICE\_TITLE\_DATA имеет следующий формат поля <data>:

![](_page_44_Picture_78.jpeg)

Каждое сообщение может передаваться не одним пакетом. Для этого используется старший бит в поле <num packet>.

Первый пакет имеет номер 0. Таким образом, можно организовать посылку сразу всех пакетов на устройство, так как устройство всегда «знает» сколько пакетов должно прийти. Поле < address\_from >  $u$  < address\_to > содержит адрес периферии устройства, и определяет «кому» предназначается данное сообщение. Данный адрес разбит на две части:

Тип периферийного устройства (bit15...bit4)

Порядковый номер данного периферийного устройства (если присутствует более одного периферийного устройства одного типа) (bit3...bit0)

Тип периферийного устройства может принимать следующие значения:

NPH SED ADDR DISPLAY DEVICE

NPH\_SED\_ADDR\_VOICE\_DRIVER\_DEVICE

NPH SED ADDR VOICE DRIVER PASSANGERS

NPH\_SED\_ADDR\_INTERNAL\_DISPLAY

NPH SED ADDR EXTERNAL DISPLAY

NPH SED ADDR IRMA DEVICE

NPH\_SED\_ADDR\_BPKRD\_DEVICE

NPH SED ADDR TEMPERATURE ON BOARD

Поле <tvpe data> определяет тип передаваемых данных. Для каждого периферийного устройства можно посылать только те данные, которые он обрабатывает. Если сообщение не может быть обработано периферийным модулем, то на экране прибора отобразится ошибка - принято сообщение с неизвестным форматом.

Следующие значения для поля <type\_data>:

NPH\_SED\_TYPE\_MSG\_SCRIPT\_DISPLAY - скрипт сообщения для дисплея прибора NPH\_SED\_TYPE\_JPG\_FOTO - картинка в формате jpg

NPH\_SED\_TYPE\_VECTOR\_MAP - векторная карта, в собственном формате NPH SED TYPE VOICE LPC10 - голосовое сообщение, сжатое по алгоритму LPC10 NPH SED TYPE\_VOICE\_GSM630 - голосовое сообщение, сжатое по алгоритму GSM630 NPH\_SED\_TYPE\_VOICE\_SPEEX - голосовое сообщение, сжатое по алгоритму Speex

![](_page_45_Picture_57.jpeg)

### Пакет NPH SED DEVICE DATA имеет следующий формат поля <data>:

Пакет ответа, отсылаемый принимающей стороной. В случае успешной передачи NPH SED DEVICE RESULT имеет слелующий формат поля <data>:

![](_page_45_Picture_58.jpeg)

Схема передачи сообщений по схеме КЛИЕНТ - СЕРВЕР аналогична схеме КЛИЕНТ -КЛИЕНТ, только сервер принимает сообщение, и отправляет подтверждение о приеме.

![](_page_45_Figure_9.jpeg)

Схема передачи сообщений по схеме КЛИЕНТ - КЛИЕНТ Тип обслуживания NPH\_SRV\_DEBUG Тип обслуживания NPH SRV DEBUG, предназначен для передачи отладочной информации протокола NPH, существует следующий тип пакетов: NPH\_EXT\_DEVICE\_DATA - отладочные данные.

Пакет передачи данных от дополнительного устройства МБ на сервер NPH EXT DEVICE DATA имеет следующий формат поля <data>:

![](_page_46_Picture_59.jpeg)

### Схема передачи отладочных данных:

![](_page_46_Figure_4.jpeg)

Tun обслуживания NPH SRV CLIENT LIST

Данный тип обслуживания позволяет клиенту (АРМ) осуществлять запросы списка и состояния активности МБ (зарегистрирован МБ, или нет на сервере в момент запроса), имеет следующие типы пакетов:

NPH\_SCL\_CLIENT\_LIST\_REQUEST - пакет запроса списка активных MБ;

NPH\_SCL\_CLIENT\_LIST - пакет списка активных клиентов;

NPH SCL CLIENT STATUS REQUEST - пакет запроса статуса клиента (активен, не активен).

Запрос списка активных МБ (ТС).

В пакете запроса списка активных MБ NPH\_SCL\_CLIENT\_LIST\_REQUEST поле <data> отсутствует:

![](_page_46_Picture_60.jpeg)

Пакет ответа NPH\_SCL\_CLIENT\_LIST имеет следующий формат поля <data>:

![](_page_47_Picture_187.jpeg)

Количество номеров определяется по размеру поля <data>, указанному в заголовке NPL. *проблема: нельзя передать большое число клиентов одним пакетом*

Схема запроса списка активных МБ (ТС).

![](_page_47_Figure_4.jpeg)

### Запрос статуса клиента

Пакет запроса статуса клиента NPH\_SCL\_CLIENT\_STATUS\_REQUEST имеет следующий формат поля <data>:

![](_page_47_Picture_188.jpeg)

На запрос сервер должен прислать пакет NPH\_RESULT с кодом NPH\_RESULT\_OK если запрошенный клиент зарегистрирован на сервере в данный момент, в противном случае NPH\_RESULT\_UNDEFINED (если в данный момент клиент не зарегистрирован на сервере) или код ошибки.

Схема запроса состояния активности МБ (ТС).

![](_page_47_Picture_189.jpeg)

Коды ошибок протокола NDTP.

Конкретные коды ошибок приведены в файле ndtp.h.

Коды ошибок протокола NPL.

Общие ошибки:

NPL\_ERR\_OK - запрос выполнен успешно

NPL\_ERR\_UNDEFINED - код для ошибок не имеющих описания

Ошибки маршрутизации пакетов:

NPL\_ERR\_INVALID\_ PEER \_ADDRESS - недопустимый адрес участника соединения

NPL\_ERR\_PEER\_NOT\_AVAILABLE - участника соединения недоступен

NPL\_ERR\_PEER\_PERM\_DENIED - доступ запрещен

Коды ошибок протокола NPH.

Конкретные коды ошибок приведены в файле ndtp.h.

Общие ошибки:

NPH\_RESULT\_OK - запрос выполнен успешно

NPH\_RESULT\_UNDEFINED - код для ошибок не имеющих описания

NPH\_RESULT\_BUSY - участник соединения не может обработать пакет в данный момент.

NPH\_RESULT\_SERVICE\_NOT\_SUPPORTED - тип обслуживания не поддерживается NPH\_RESULT\_SERVICE\_NOT\_ALLOWED - тип обслуживания запрещен для данного участника соединения

NPH\_RESULT\_SERVICE\_NOT\_AVIALABLE - тип обслуживания не доступен в данный момент

NPH\_RESULT\_PACKET\_NOT\_SUPPORTED - неизвестный тип пакета, либо тип пакет не поддерживается

NPH\_RESULT\_PACKET\_INVALID\_FORMAT - неверный формат пакета NPH\_RESULT\_PACKET\_INVALID\_PARAMETER - неверный параметр пакета

Ошибки установки соединения:

NPH\_RESULT\_PROTO\_VER\_NOT\_SUPPORTED - версия протокола не поддерживается NPH\_RESULT\_CLIENT\_NOT\_REGISTERED - клиент не зарегистрирован на сервере (в БД)

NPH\_RESULT\_CLIENT\_TYPE\_NOT\_SUPPORTED - тип клиента не поддерживается NPH\_RESULT\_CLIENT\_AUTH\_FAILED - ошибка аутентификации клиента

Формат SMS для мобильных блоков.

Допускается передача нескольких СМС команд в одной СМСке. Единственное ограничение — длина такой СМСки не должна превышать 140 символов (физически одна СМС), иначе прибор правильно не разберет ее. Начинать вторую CMC команду можно сразу после окончания первой не вставляя никаких дополнительных символов. *Пример* - BB+PRNAV=10,2,0,0BB+GETINF

![](_page_48_Picture_282.jpeg)

![](_page_49_Picture_215.jpeg)

![](_page_50_Picture_227.jpeg)

![](_page_51_Picture_66.jpeg)